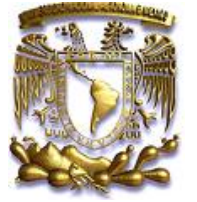

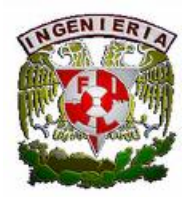

**Universidad Nacional Autónoma de México**

# **FACULTAD DE INGENIERÍA**

# **PROYECTO MINERO PARA LA EXPLOTACIÓN DE AGREGADOS PÉTREOS "UNIDAD MINERA LA LOMA, QUERÉTARO, QRO."**

# **TESINA**

QUE PARA OBTENER EL TÍTULO DE: **INGENIERO DE MINAS Y METALURGISTA.** 

**PRESENTA:** HUGO MARCELINO MELGAR CASTELLANOS

**DIRECTOR DE TESINA:**

ING. EDUARDO GUERRERO LEYVA

**Ciudad Universitaria, Mayo de 2010**

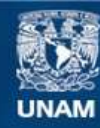

Universidad Nacional Autónoma de México

**UNAM – Dirección General de Bibliotecas Tesis Digitales Restricciones de uso**

### **DERECHOS RESERVADOS © PROHIBIDA SU REPRODUCCIÓN TOTAL O PARCIAL**

Todo el material contenido en esta tesis esta protegido por la Ley Federal del Derecho de Autor (LFDA) de los Estados Unidos Mexicanos (México).

**Biblioteca Central** 

Dirección General de Bibliotecas de la UNAM

El uso de imágenes, fragmentos de videos, y demás material que sea objeto de protección de los derechos de autor, será exclusivamente para fines educativos e informativos y deberá citar la fuente donde la obtuvo mencionando el autor o autores. Cualquier uso distinto como el lucro, reproducción, edición o modificación, será perseguido y sancionado por el respectivo titular de los Derechos de Autor.

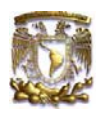

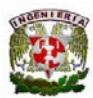

### *Agradecimientos:*

*Principalmente a Dios, Zenaida y Marcelino, quienes me dieron la vida, me guiaron por el camino correcto y estuvieron conmigo en esos tiempos tan difíciles durante mi periodo de estudiante.* 

*Así también; a mi querida casa, mi hermosa Universidad, quien me formo como profesionista para poder aportar los conocimientos adquiridos durante estos 5 años de mi carrera a la Industria, sin olvidar la parte humana de cada persona.* 

### *Dedicatoria:*

*A todas aquellas personas que me brindaron su apoyo, como personal y profesionalmente para poder desarrollar los conocimientos adquiridos durante este periodo de estudio, pero principalmente a Lilia, Paloma, mis padres, familiares, amigos y a Bonifacio a quien le agradezco su amistad y todo su apoyo incondicional de toda la vida.* 

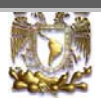

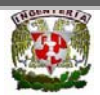

### *1.- Resumen*

Se realizó una evaluación del yacimiento de roca basáltica para verificar su potencial, por medio de exploración directa con barrenación a diamante; realizando un total de catorce barrenos exploratorios con recuperación contínua de núcleos, con profundidades máximas de 50 m.

Con estos barrenos se obtuvieron un total de 680 m lineales de perforación, en el predio conocido como "La Loma", ubicado en el ejido de Santa Teresa, municipio de Huimilpan, Estado de Querétaro.

Con los resultados obtenidos de esta exploración, se concluyó que el predio "La Loma", está constituido principalmente por roca basáltica, el yacimiento se encuentra distribuido en 2 zonas diferentes (oriente y poniente), en algunas zonas lajeada (roca fracturada) y otras masiva (roca de calidad); estos materiales se consideran adecuados para ser utilizados como agregados para la producción de concreto. El volumen total potencial de material útil es de 5,124,132 m 3 , con un volumen de material de despalme (capa superficial compuesta de vegetación) de 88,816 m 3 , teniendo un área total aproximada para ser explotada de 26 has.

Se realizó el diseño de minado por medio del método de bancos descendentes, para la extracción óptima del cuerpo basáltico, que se encuentra dentro del predio, el diseño tendrá una profundización máxima de tajo de 95 metros hasta la cota final 2080, partiendo de una cota inicial 2175, el diseño abarca dos etapas de minado, ya que por cuestiones geológicas del yacimiento, la mineralización potencial de basalto se encuentra distribuida en dos zonas diferentes del predio.

En la parte oriente del predio se encuentra la primera zona, con una parte del cuerpo basáltico de buena calidad susceptible para su explotación; mientras que la segunda zona se encuentra en la parte poniente del predio, igualmente con potencial para su explotación, esta última es la más extensa del yacimiento.

El método de minado a utilizar será el de bancos descendentes, a partir de una cota inicial 2175 se tendrá una secuencia descendente hasta llegar a la cota 2080; en la cual está el contacto del material económicamente explotable con el no explotable.

Se tiene una planta de trituración con una capacidad de producción de 37,000 toneladas mensuales, la cual trabajará en 3 etapas de trituración (primaria, secundaria y terciaria) para poder generar productos de línea como gravas de 20 mm (3/4") a 10 mm (3/8") y arena 4 mm.

La viabilidad de este proyecto es aceptable (se genera utilidad, a parte de pagar la inversión que se realizó en infraestructura), ya que se tiene un amplio mercado para su abastecimiento, teniendo como primer cliente importante a CEMEX Concretos, y así también poder recuperar la inversión inicial que se realizó para la infraestructura, equipos de trituración y así poder reutilizarla para futuros proyectos al termino de la vida de este yacimiento.

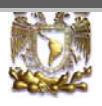

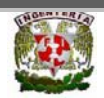

### *2.- Antecedentes*

Se tenía identificado un predio ubicado a la altura del kilómetro 13 de la carretera estatal Querétaro-Huimilpan, en el Estado de Querétaro (figura 1), el cual aparentemente tiene un buen potencial para ser explotado como banco de agregados pétreos, considerando que se observaban importantes afloramientos de roca basáltica en los cortes sobre la carretera que pasa justo en el límite del predio. Se trata de un terreno ejidal de uso comunitario, del cual manifestaron los ejidatarios disponibilidad de negociación, motivo por cual se decidió realizar una exploración directa para evaluar el predio y determinar la factibilidad o no, de ser explotado como banco de agregados.

El terreno lo conforma una loma de forma alargada más o menos simétrica, con una diferencia de altura del nivel de la carretera a la parte más alta de La Loma, de unos 50 m, con un ancho máximo de 500 m y de largo 1,200 m, no obstante que La Loma es mucho más grande, se está considerando que se tiene un área aproximada que se puede aprovechar de 26 has, cabe mencionar, que de esta superficie 5 ha son propiedad privada y se está en proceso de negociación para que en un futuro se pueda extraer, incrementando así las reservas y la vida de operación de esta cantera.

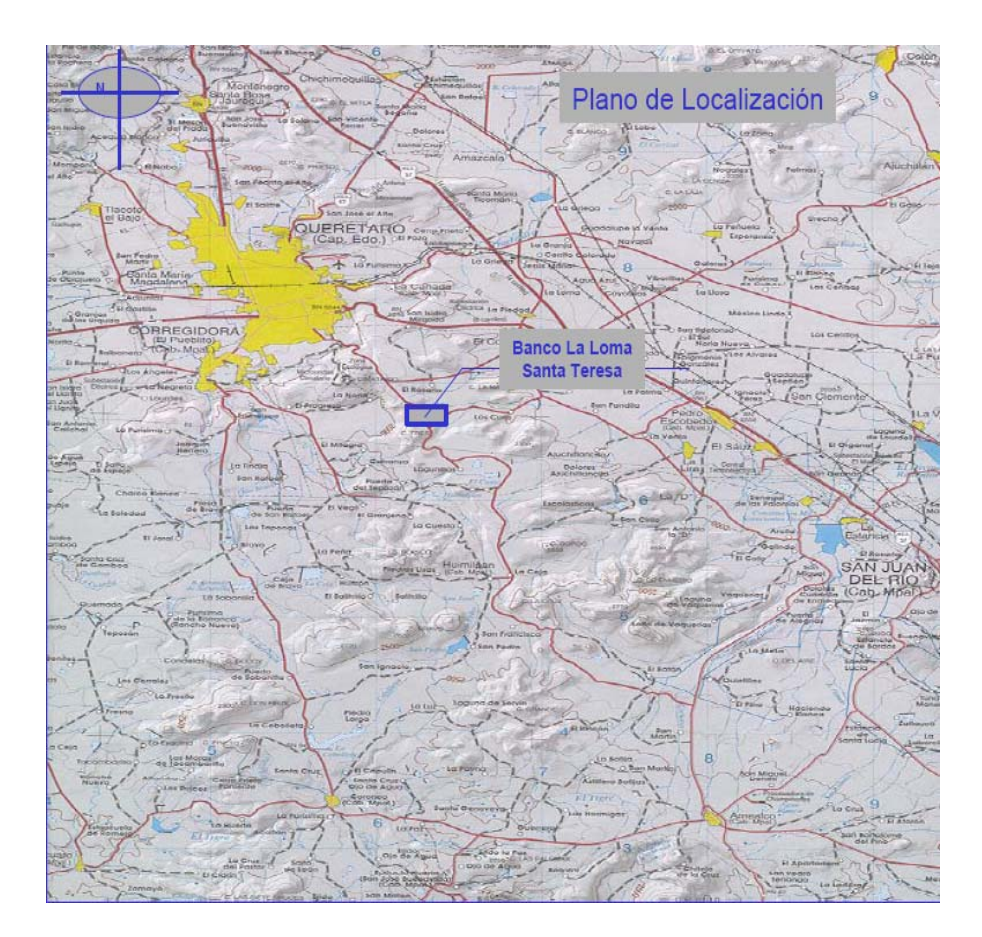

Fig. 1 Ubicación del predio La Loma

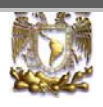

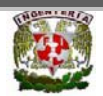

# *3.- Geología superficial*

En La Loma que conforma el banco se aprecian básicamente tres tipos diferentes de materiales, que se muestran en la figura 2, en los cortes sobre la carretera se observan zonas donde se encuentra el basalto masivo que forma la parte inferior del banco, mismo que se clasificó como roca de muy buena calidad, sana densa y dura, ya que estas son las características necesarias para el uso como agregado para la elaboración del concreto. Hacia la zona oriente del banco entre los barrenos Q-5, Q-7, y Q-8 también se presenta este tipo de material.

En la parte alta de La Loma, en la zona comprendida entre los barrenos Q-1 y Q-2, se aprecia el basalto intensamente fracturado que se le nombró como lajeado, la parte poniente del banco comprenderá los primeros 12 hasta 15 metros de este material, cerca del sondeo Q-3 también se observan estas características.

En la zona comprendida entre los barrenos Q-5 y Q-6, se observa en superficie el basalto vesicular brechoide (tezontle) y en el área cercana al barreno Q-4 también se encontró gran cantidad de clastos de tezontle mezclados con la cobertura de suelo. En el límite oriente del predio se observó un pequeño afloramiento de brecha volcánica, constituida por fragmentos de tezontle la cual se cortó en el sondeo Q-5.

Se puede apreciar que la mayor parte de La Loma está cubierta por suelo arcillo-arenoso, con gran cantidad de fragmentos de basalto, incluso en algunas zonas se utiliza como terreno de cultivo, en donde alcanza hasta unos 80 cm. de espesor, cerca del barreno Q-3 se realizó un pozo a cielo abierto (P.C.A.) porque se pensó que podía existir un espesor importante de suelo, debido a que en esta parte del predio se suaviza considerablemente la pendiente, sin embargo sólo existen escasos 50 cm. de suelo

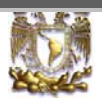

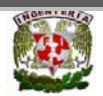

### *4.- Barrenos exploratorios*

Se barrenaron un total de 679.8 m lineales distribuidos en ocho barrenos, con profundidades máximas de 50 m, estos se distribuyeron en forma estratégica considerando la forma y altura de La Loma, se fueron reajustando la ubicación y profundidad conforme se analizaban los resultados de los primeros barrenos (figura 2).

Los núcleos extraídos de cada sondeo se analizaron detalladamente, describiendo principalmente, la calidad química y física de la roca, fracturamiento, **porcentaje de recuperación** que corresponde a la cantidad de material que se recupera en una longitud barrenada, así como el parámetro **RQD** (índice de calidad de la roca) que corresponde a la relación entre la sumatoria de tramos recuperados mayores a 10 cm y la longitud perforada, este parámetro indica el grado de fracturamiento de la roca y se representa también como un porcentaje.

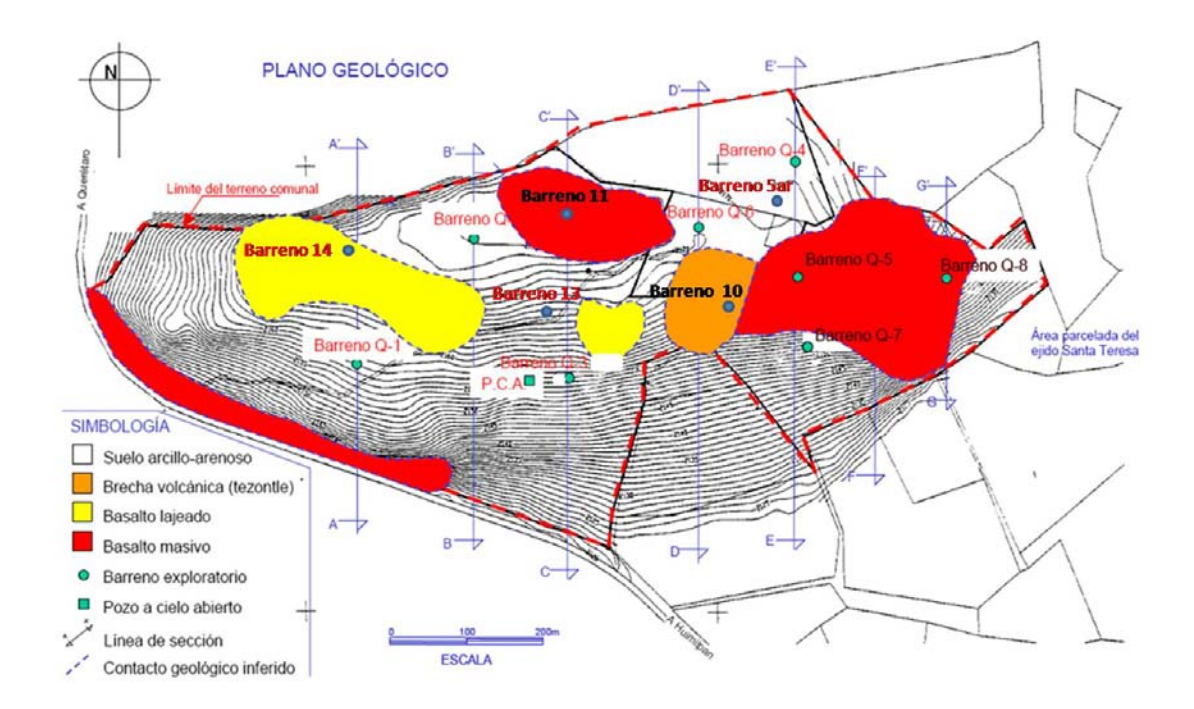

Fig. 2 Zonas de los diferentes tipos de materiales y distribución de los barrenos.

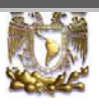

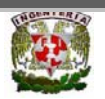

# *5.-Resultados de los Barrenos Realizados*

De acuerdo con los barrenos exploratorios realizados se obtuvieron los siguientes resultados, que se resumen en la tabla 1.

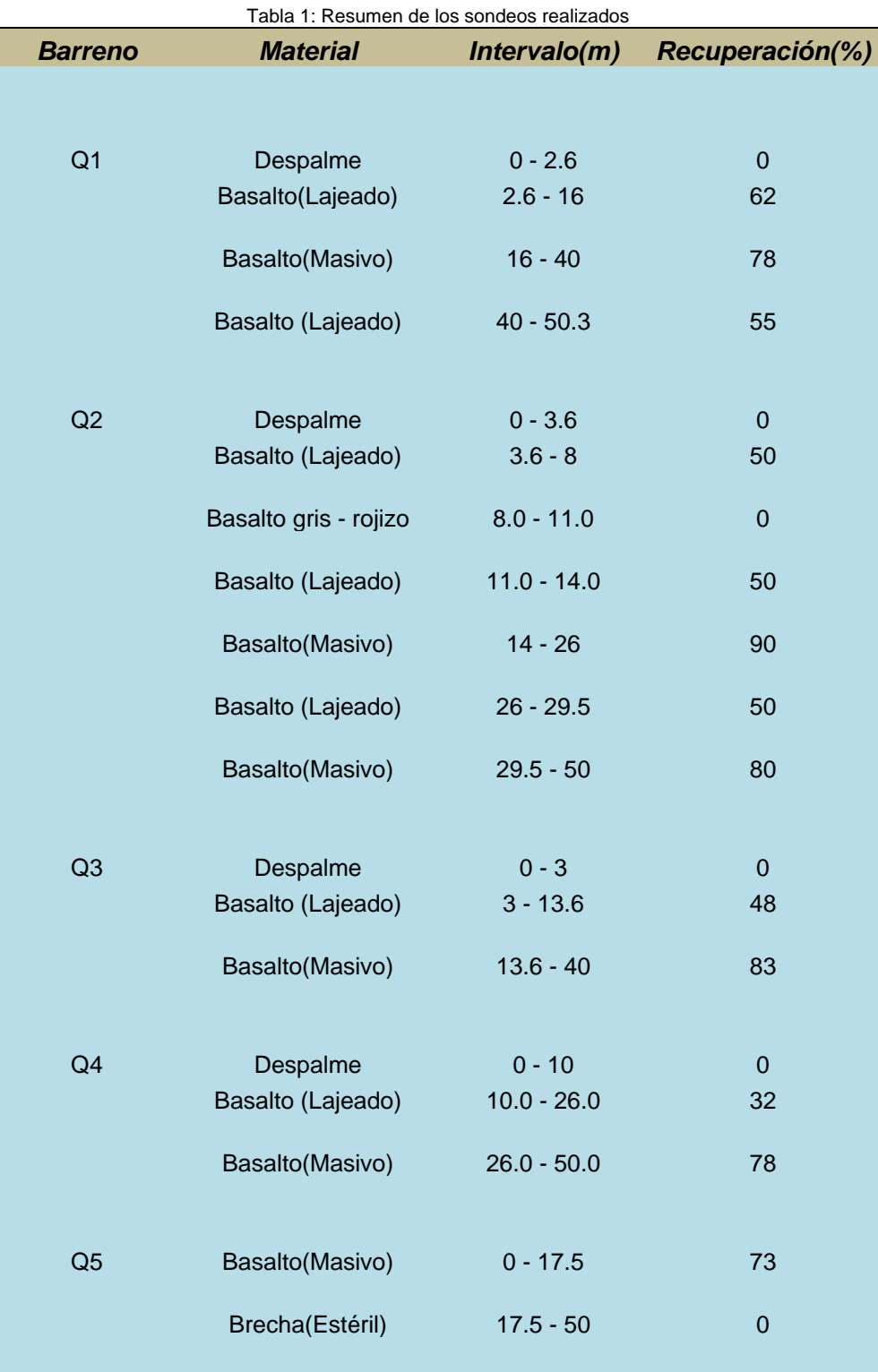

Minas y Metalurgia **Página 9** Página 9

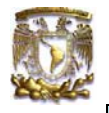

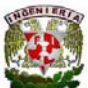

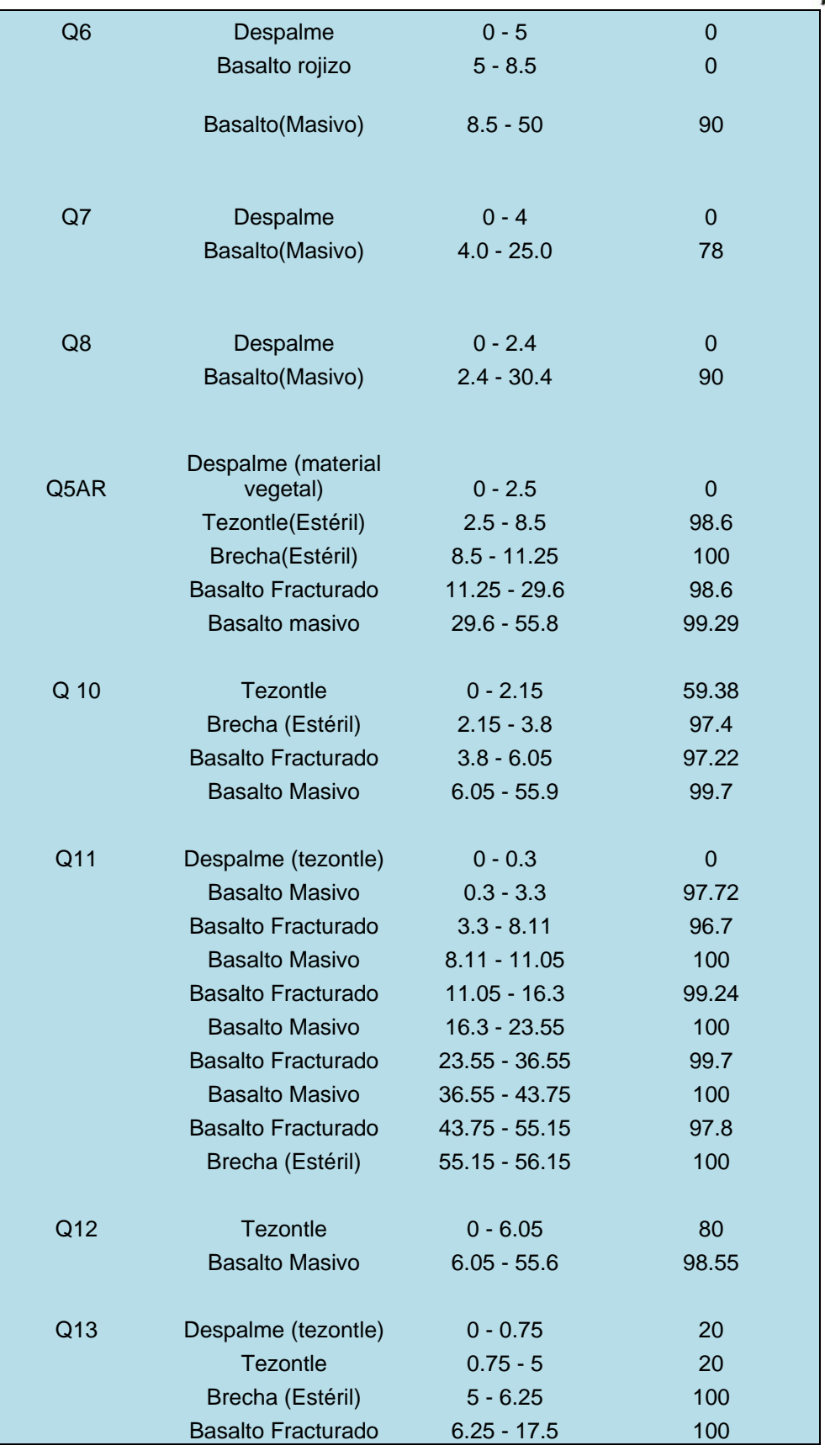

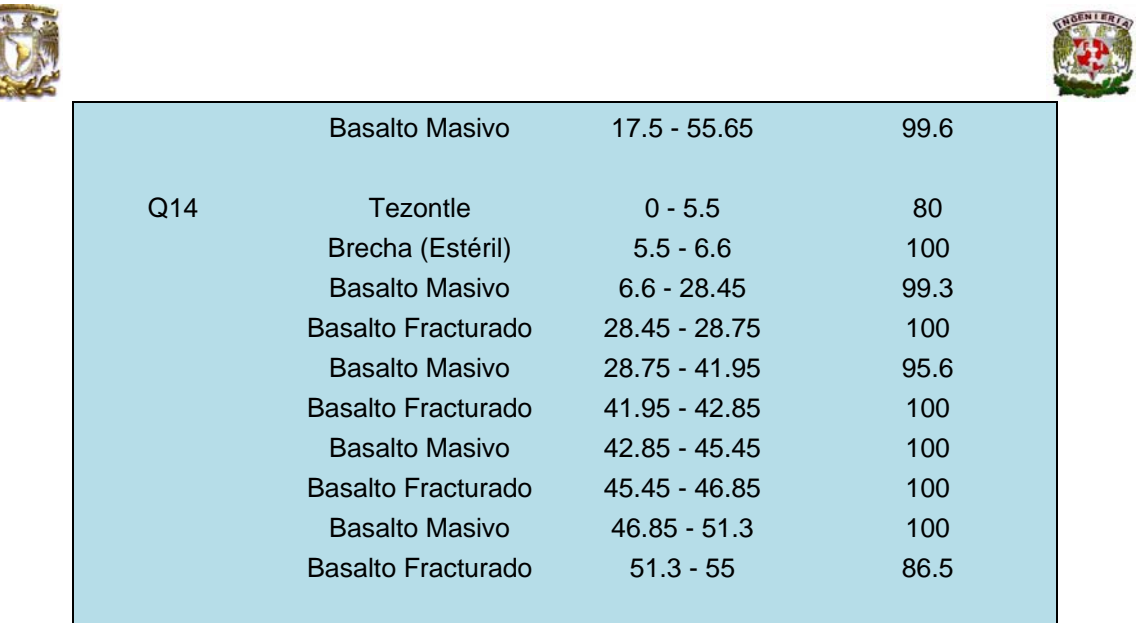

Con estos resultados obtenidos de la exploración se observan a detalle las diferentes litologías que conforman el yacimiento a explotar, con base en esto se procederá a realizar la base de datos de la información geológica, para la importación de estos barrenos en el software Surpac MInex, como se mencionará en el apartado de "Procesamiento de la información en Surpac Minex V. 5.1"; en donde se indicarán los pasos importantes a seguir para el modelamiento geológico y diseño final de minado.

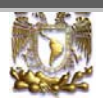

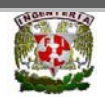

# *6.- Interpretación Geológica*

Dentro del área explorada se realiza la interpretación geológica a partir de los resultados de los núcleos obtenidos por la barrenación previa, por medio de 7 secciones transversales al terreno, para modelar el cuerpo geológico, su profundidad, litología y espesor de despalme. En la pasada figura 2 se muestra la ubicación en planta de las secciones mencionadas.

Las secciones son: (AA', BB', CC', DD', EE', FF', GG'), en las secciones A-A', B-B' y C-C' se consideraron dos diferentes unidades de basalto para el cálculo de volúmenes, en base los resultados de los barrenos Q-1, Q-2 y Q-3, la más superficial, con un espesor promedio de 12m, a la cual se le asignó una recuperación promedio del 58.7%, con el mismo porcentaje se afectó el volumen obtenido en esta unidad; se identificó una segunda unidad con espesores de hasta 45 m con mejor calidad, con porcentajes de recuperación en promedio del 80%, el cual se reflejó en el cálculo de reservas.

 En las secciones D-D', E-E', F-F' y G-G' se utilizó la información obtenida de los barrenos Q-4 a Q-8, en estas exploraciones se identificaron dos diferentes materiales, uno constituido por basaltos vesiculares y brecha volcánica (tezontle) el cual se considera como material de despalme, cuando se encuentra en superficie, o bien, material estéril cuando está debajo de material útil, y el segundo, un basalto de buena calidad, con valores de recuperación promedio del 80%, este valor se utilizó para afectar el cálculo de volumen de esta unidad.

*El basalto vesicular por cuestiones de interpretación geológica se considera como brecha volcánica, así también el tezontle se considera igual, solo que cuando se encuentre este en la primera capa superficial del terreno se consideró también como despalme.* 

A continuación se hace una breve descripción de la interpretación geológica de cada una de las secciones

#### **Sección AA':**

En la sección AA' (figura 3), se infiere una litología de distintos materiales rocosos basálticos, y arcilloso en zonas superficiales, dichas características se describen a continuación:

En esta sección longitudinal se muestra una pequeña porción de despalme en la parte superficial del terreno, y también otra pequeña porción aflorando de basalto masivo, conforme se incrementa la profundidad se tiene un horizonte de basalto lajeado, que a mayor profundidad tiene contacto con un horizonte de basalto masivo, que se comporta como un acuñamiento en este material lajeado, para después volver a tener contacto con un horizonte de material basáltico lajeado, por último se tienen 2 tipos de materiales en contacto con el material basáltico lajeado, uno de brecha y el otro de nueva cuenta material basáltico masivo.

El cuerpo geológico inferido de esta sección, se expande en forma vertical desde la cota 2174 hasta la 2100 como se muestra a continuación:

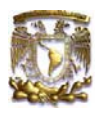

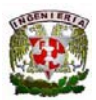

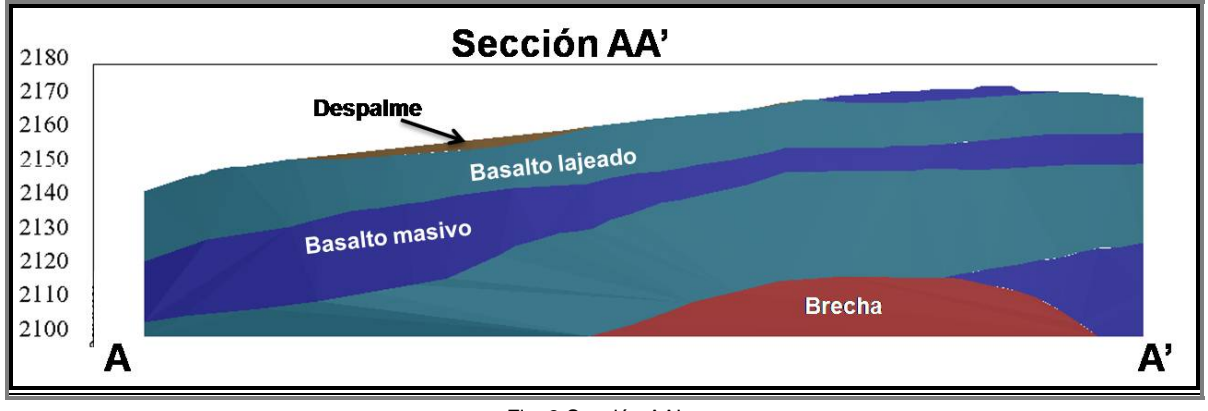

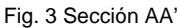

#### **Sección BB':**

En la sección longitudinal BB' (figura 4) se muestra una pequeña porción de despalme, un horizonte de basalto masivo aflorando en la parte superior del terreno, y conforme se incrementa la profundidad se tiene un horizonte de basalto lajeado junto con una pequeña porción de brecha, teniendo el primero; contacto con un horizonte de material basáltico masivo.

El cuerpo geológico inferido de esta sección, se expande en forma vertical desde la cota 2175 hasta la 2120 como se muestra a continuación.

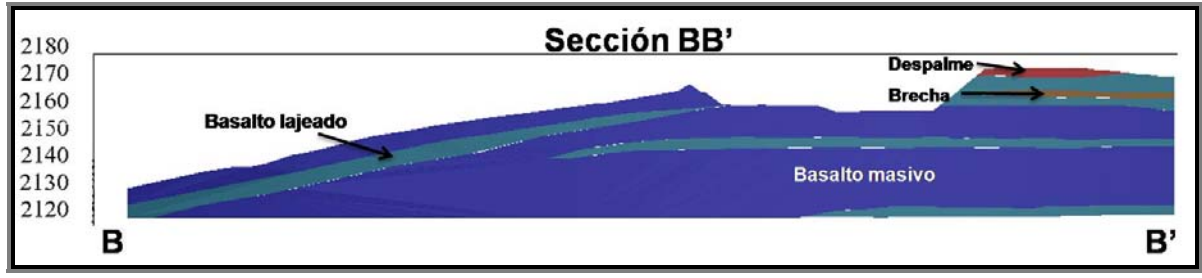

Fig. 4 Sección BB'

#### **Sección CC':**

En la sección longitudinal CC' (figura 5) se muestran dos pequeñas porciones de despalme y brecha, aflorando en la parte superior del terreno, teniendo contacto estos materiales a mayor profundidad con un horizonte de basalto masivo y lajeado, conforme se incrementa la profundidad, se tiene el horizonte de basalto masivo teniendo contacto nuevamente con un horizonte de basalto lajeado.

El cuerpo geológico inferido de esta sección, se expande en forma vertical desde la cota 2175 hasta la 2110 como se muestra a continuación.

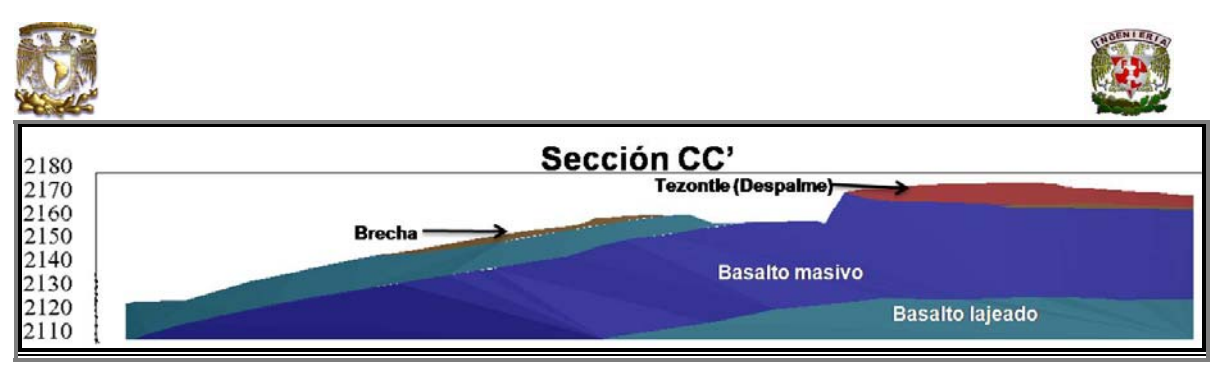

Fig. 5 Sección CC'

#### **Sección DD':**

En la sección longitudinal DD' (figura 6) se muestran dos horizontes de materiales aflorando en la parte superior del terreno, uno de tezontle (considerado como despalme), y otro de basalto lajeado, conforme se incrementa la profundidad este tiene contacto con un horizonte de basalto masivo, a mayor profundidad este hace contacto con una pequeña porción de basalto lajeado.

El cuerpo geológico inferido de esta sección, se expande en forma vertical desde la cota 2170 hasta la 2110 como se muestra a continuación.

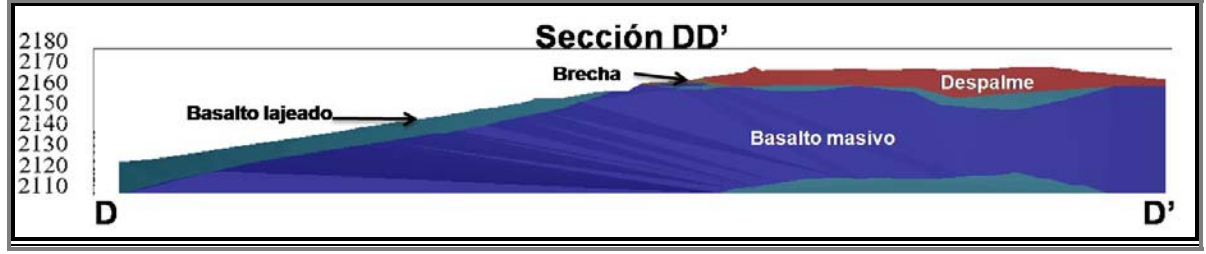

Fig. 6 Sección DD'

#### **Sección EE':**

En la sección longitudinal EE' (figura 7), se muestra una capa de despalme aflorando en la parte superior del terreno, un horizonte de basalto lajeado, un cuerpo de basalto masivo que tiene como contacto un cuerpo de brecha, estos se extienden verticalmente hasta la cota 2110.

El cuerpo geológico inferido de esta sección, se expande en forma vertical desde la cota 2170 hasta la 2110 como se muestra a continuación.

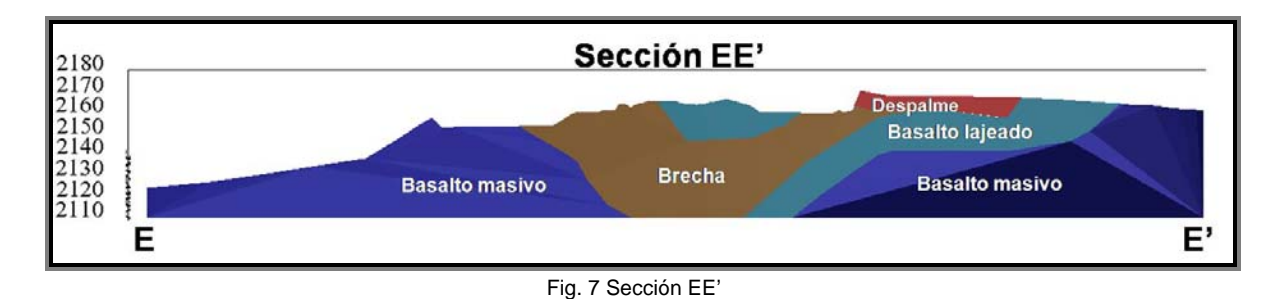

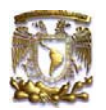

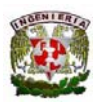

#### **Sección FF':**

En la sección FF' (figura 8) se muestran los cuatro tipos de materiales similares que en la sección anterior, se presenta un cuerpo de brecha volcánica de forma irregular, así también en la parte superficial aflorando se tienen 2 porciones de tezontle (contemplado como despalme), se tiene un cuerpo de basalto masivo que tiene como contacto un cuerpo irregular de basalto lajeado.

El cuerpo geológico inferido de esta sección, se expande en forma vertical desde la cota 2165 hasta la 2115 como se muestra a continuación.

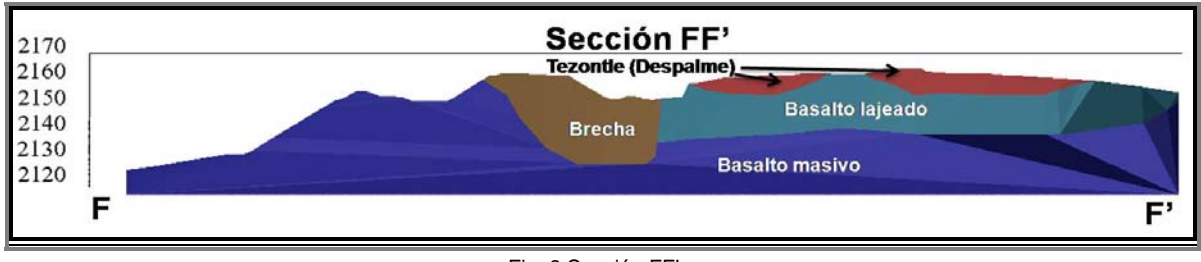

#### Fig. 8 Sección FF'

#### **Sección GG':**

En la sección GG' (figura 9) se muestran 2 porciones de brecha volcánica aflorando en la parte superior del terreno, así también; una porción de basalto lajeado, basalto masivo y brecha igualmente aflorando.

El cuerpo geológico inferido de esta sección, se expande en forma vertical desde la cota 2153 hasta la 2115 como se muestra a continuación.

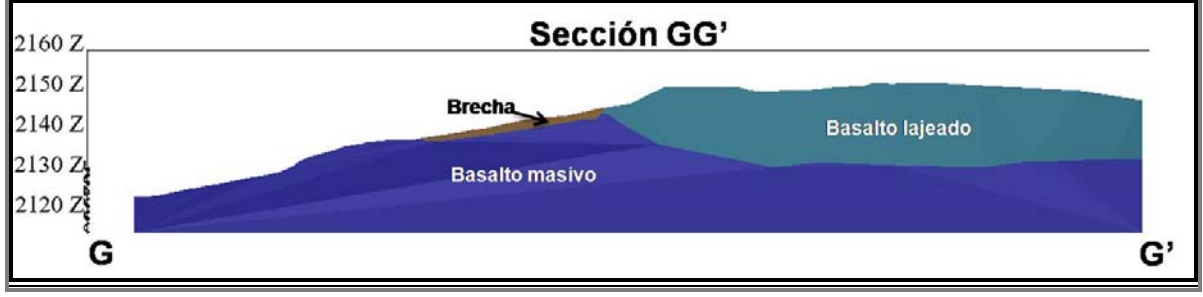

#### Fig. 9 Sección GG'

Con las secciones descritas anteriormente, se realizó la interpretación geológica de los diferentes contactos de los cuerpos rocosos, para así realizar el modelo geológico del cuerpo a ser explotado, con la ayuda del software "Surpac Minex V5.1", como se muestra en la figura 10.

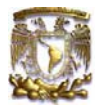

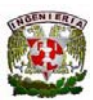

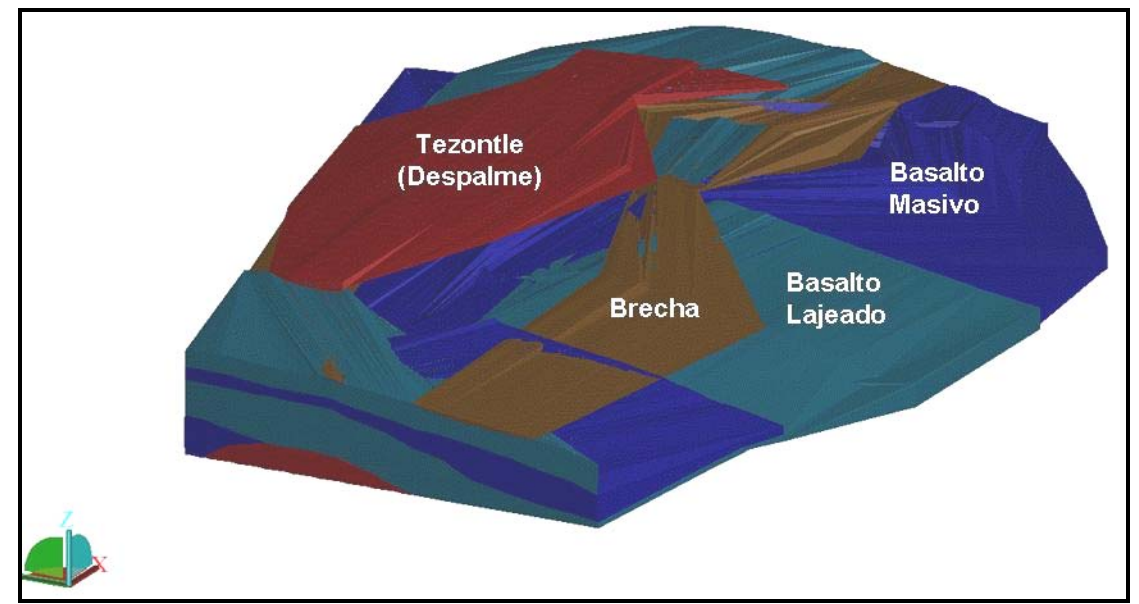

Fig. 10 Modelo geológico del predio "La Loma"

A continuación se muestra el modelo geológico descrito con anterioridad, ubicado en la topografía inicial del predio.

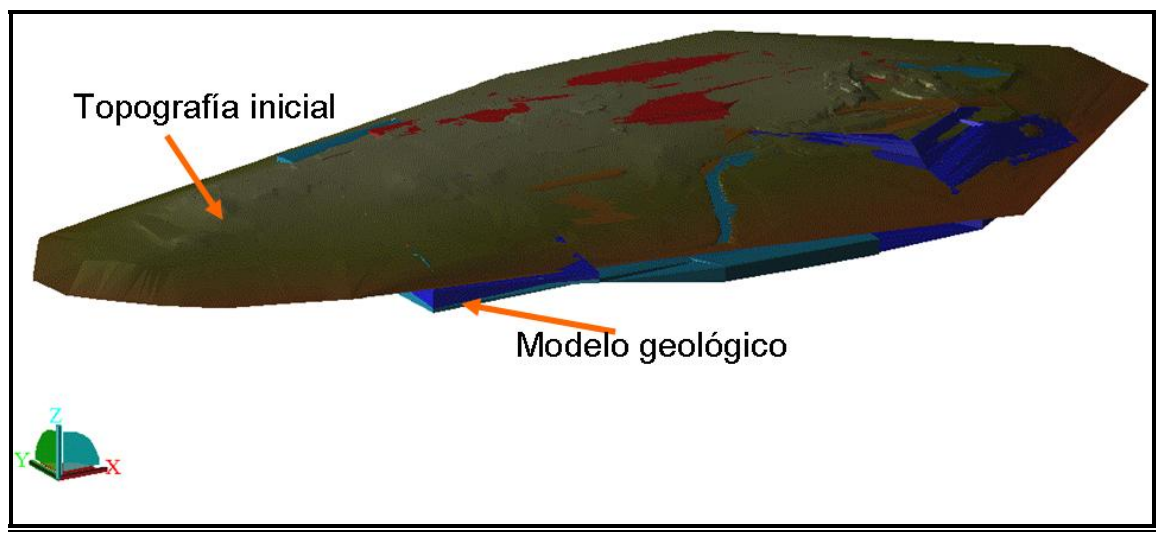

Fig. 11 Modelo geológico con la topografía del predio

A partir del modelado del cuerpo geológico y su ubicación, se realizará el diseño final de minado; el método de explotación que se utilizará, será el de bancos descendentes, que se describirá en el capítulo "Diseño de minado", en donde se mencionarán las características más importantes para la secuencia de explotación de los diferentes bancos de trabajo.

El diseño final de minado se realizó por medio del software "Surpac Minex V. 5.1", ya que es el software especializado para el diseño de tajos a cielo abierto en CEMEX Agregados, auxiliándonos con las herramientas del Autocad y Civil Cad.

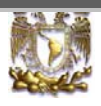

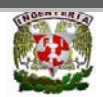

# *7.- Pruebas de Laboratorio*

Para llevar un control riguroso de la calidad de los agregados producidos por las canteras de CEMEX, se lleva a cabo un proceso de diferentes pruebas de laboratorio a las muestras obtenidas durante la exploración con barrenación a diamante, esto es; a partir de estas muestras obtenidas, se realizan las pruebas físicas y de petrografía, dependiendo de los resultados de estas pruebas, se definen las características de los agregados y se determinan para qué tipo de concreto es ideal el agregado.

Estos análisis se realizan en el laboratorio de agregados y petrografía del Centro de Tecnología de Cemento y Concreto de CEMEX, ubicado en el Distrito Federal.

#### *7.1.- Antecedentes:*

Se recibió una muestra de roca basáltica del predio La Loma en Querétaro, para determinar su composición fisicoquímica, su resistencia al impacto y abrasión por el método de la máquina de los Ángeles.

#### **7.2.- Petrografía:**

Método de Estudio: La muestra se analizó por medio del microscopio estereoscópico y se elaboraron láminas delgadas para su observación en el microscopio petrográfico.

El análisis se realizó aplicando las normas (*ASTM C 33 y ASTM C 295)* (procedimientos para estudios petrográficos).

De acuerdo con el análisis petrográfico se obtuvieron los siguientes resultados:

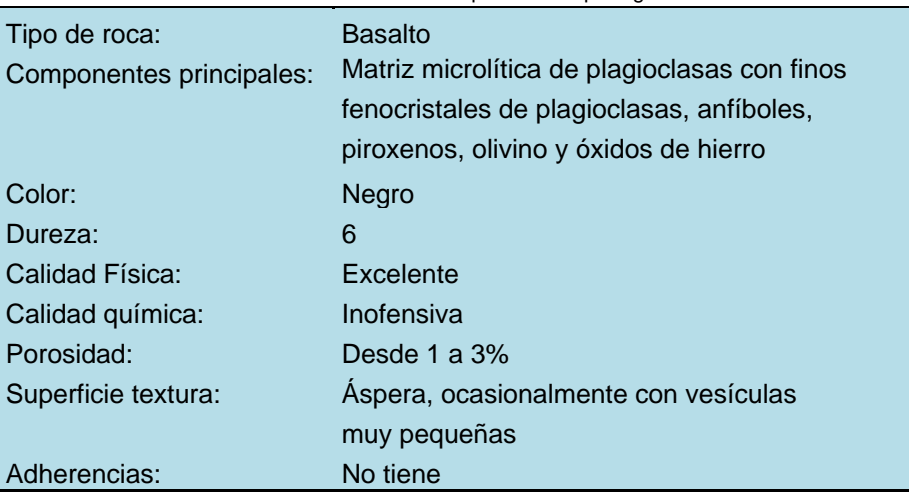

Tabla2.- Resultado de las pruebas de petrografía

De las observaciones realizadas en las muestras, se puede destacar lo siguiente:

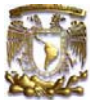

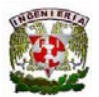

*La roca se clasifica como un Basalto, el cual es un material de origen volcánico de composición básica, esta roca se califica física y químicamente como apta para su uso como agregado pétreo para la producción de concreto.* 

#### **7.3.- Pruebas físicas:**

Método de Estudio: Las pruebas se realizaron conforme a las normas: Prueba de abrasión e impacto por el método de la máquina de los Ángeles (NMX C 196 – ASTM C 131).

#### *Prueba de Abrasión:*

Esta prueba se realizó con 2 muestras de grava, una de 1/2' y otra de 3/8', para poder obtener la pérdida por abrasión por medio de la máquina de los Ángeles, esto de acuerdo con la norma (NMX C 196 – ASTM C 131).

Los resultados obtenidos de esta prueba se encuentran resumidos en la siguiente tabla 3:

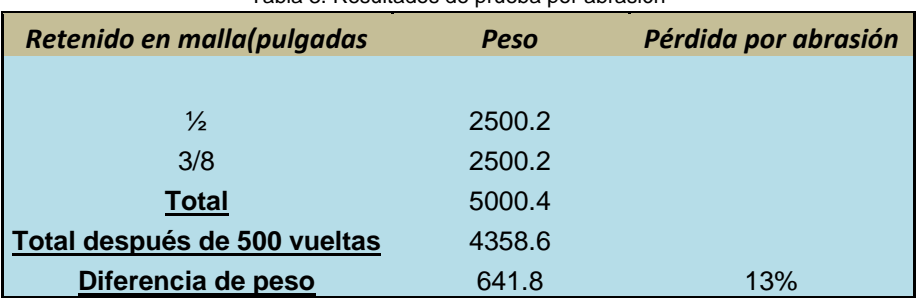

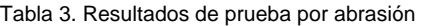

De acuerdo con los resultados obtenidos de esta prueba se concluye lo siguiente:

El agregado tiene buena resistencia a la abrasión, ya que obtuvo sólo un 13% de pérdida, y se encuentra dentro de los rangos (máximo 50%), con esto se concluye; *que el agregado puede ser utilizado para la elaboración de un concreto estructural.* 

#### *Prueba de impacto:*

Esta prueba se realiza con grava de 9.525 mm (3/8") con una masa aproximada de 600 a 700 g., esto con la finalidad de obtener el porcentaje de pérdida por impacto, al efectuarse una serie de impactos sobre el agregado, como se describe en la norma (BS-812).

Los resultados obtenidos de esta prueba se encuentran resumidos en la tabla 4:

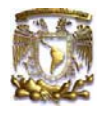

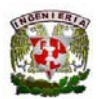

Tabla 4. Resultados de la prueba de impacto

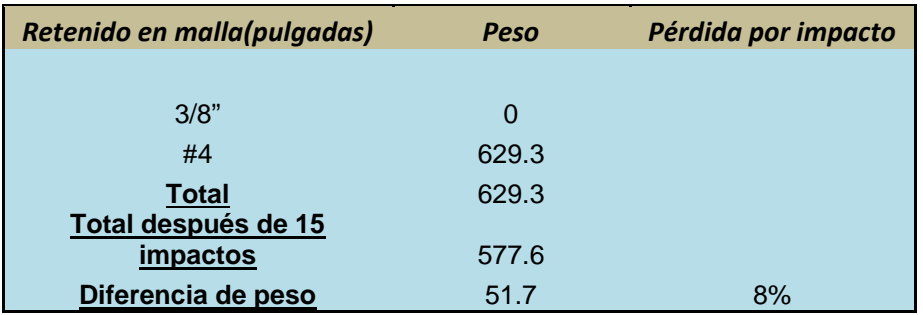

De acuerdo con los resultados obtenidos de esta prueba se concluye:

*El agregado tiene buena resistencia al impacto ya que sólo se obtuvo un 8% de pérdida de material al término de la prueba, y se encuentra dentro del rango establecido por la norma* (BS-812) *que es de un máximo de 30% de pérdida, con esto se concluye; que el agregado puede ser utilizado para la elaboración de un concreto estructural.* 

Como se mencionó, estas pruebas son de suma importancia ya que previamente a la explotación del predio, se debe de tener conocimiento sobre la calidad de los agregados mediante las pruebas mencionadas, así como en la minería metálica se mandan a ensayar las pruebas a los laboratorios químicos para saber las leyes del yacimiento, en este caso en el laboratorio de agregados se cuantifica el porcentaje de recuperación.

Con los resultados obtenidos de estas pruebas y el modelo geológico, se decide realizar el diseño de minado para la explotación de este yacimiento, como se mencionará en el capítulo de diseño de minado.

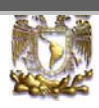

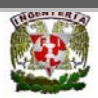

# *8.- Cálculo de reservas*

#### *8.1. Primera etapa:*

De acuerdo con el diseño de minado realizado en la zona oriente de la etapa 1 (fig. 13), se obtuvo un volumen de material explotado en bruto de 412,839 m<sup>3</sup>, de los cuales se contempla un despalme promedio de 50 cm (13,576.72 m<sup>3</sup>), una recuperación de material aprovechable del 80%,  $(319, 410 \text{ m}^3)$  y un 20% de material estéril (79,852 m<sup>3</sup>).

Se contempla una producción de la planta de 37,000 ton/mes, para esto el proyecto del tajo en esta zona; tendrá una vida operativa de 21.5 meses (1.8 años), contemplando una profundización de tajo desde la cota 2165 hasta la 2125.

En la tabla 5 se muestra un cálculo de volúmenes de reservas por banco en esta zona, en donde se contempla tanto el material aprovechable, despalme y el material estéril, así también la vida operativa de esta zona del proyecto, contemplando una densidad de 2.5 Ton/m<sup>3</sup>..

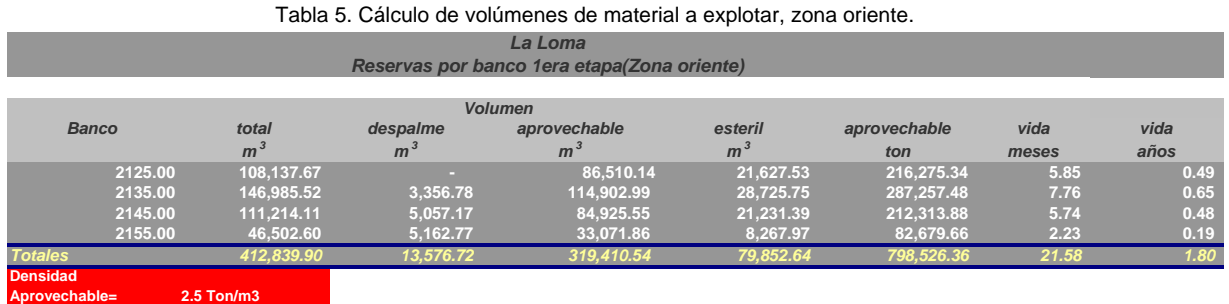

En el proyecto de la zona poniente de la etapa 1, se extraerá un total de material en bruto de 1,667,182.24  $m^3$ , de los cuales se contempla un despalme con un espesor promedio de 50cm. (61,946.75 m<sup>3</sup>), una recuperación del 80% (1,284,188.39 m<sup>3</sup>) y un 20 % de material estéril  $(321,047.10 \text{ m}^3)$ .

Contemplando la misma producción de 37,000 ton/mes, para la planta de trituración, así el proyecto de tajo de esta zona tendrá una vida operativa de 7.23 años, contemplando una profundización de tajo desde la cota 2175 hasta la 2150.

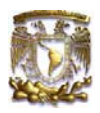

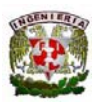

En la tabla 6 se muestra un cálculo de volúmenes de reservas por banco de esta zona mencionada, en donde se contempla tanto el material aprovechable, despalme y el material estéril, así también la vida operativa de esta zona del proyecto.

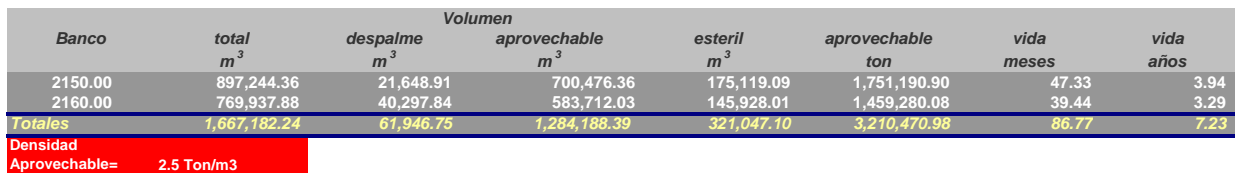

#### Tabla 6. Cálculo de volúmenes de material a explotar, zona poniente 1ª etapa.

En la figura 12 se ilustra el diseño de minado de la primera etapa, que abarca tanto la zona oriente como poniente, empleando el software Surpac Minex V.5.1.

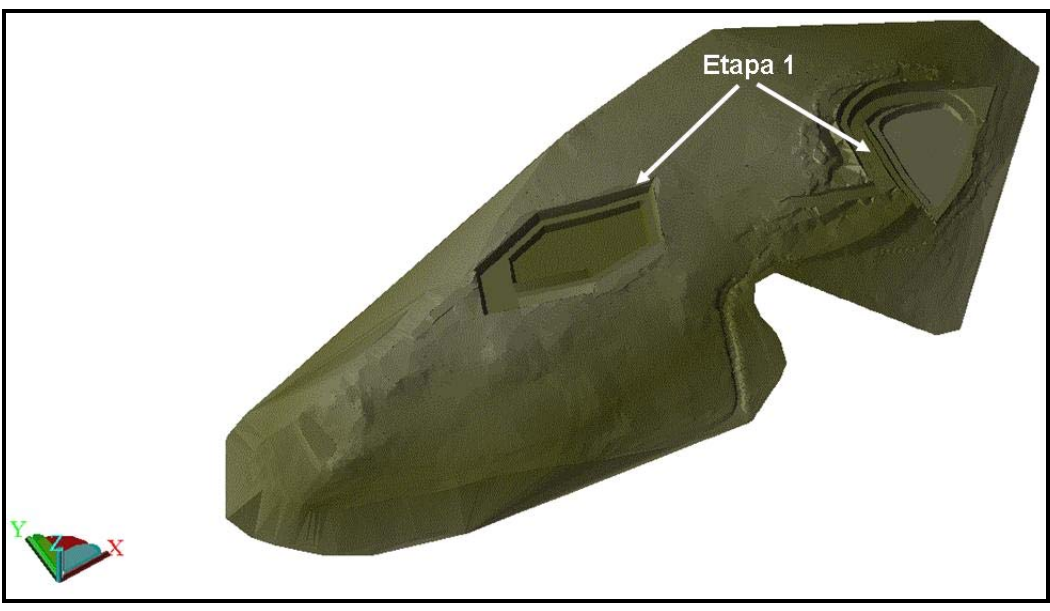

Fig.12. Diseño de minado de la etapa1, elaborado en Surpac Minex V.5.1.

#### *8.2.- Segunda etapa:*

De acuerdo con el diseño de minado realizado en la zona poniente de la etapa 2 (fig. 13), se obtendrá un volumen de material explotado en bruto de 4,413,959.46 m<sup>3</sup>, de los cuales se contempla un despalme promedio de 50 cm  $(13,292.64 \text{ m}^3)$ , una recuperación de material aprovechable del 80%, (3, 520,533.46 m<sup>3</sup>) y un 20% de material estéril (880,133.36 m<sup>3</sup>).

Se contempla igualmente una producción de la planta de 37,000 ton/mes, para esto el proyecto del tajo en esta zona; tendrá una vida operativa de 237 meses (19.75 años), contemplando una profundización de tajo desde la cota 2140 hasta la 2080.

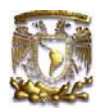

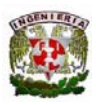

En la tabla 7 se muestra un cálculo de volúmenes de reservas por banco de esta zona, en donde se contempla tanto el material aprovechable, despalme y el material estéril, así también la vida operativa de esta zona del proyecto.

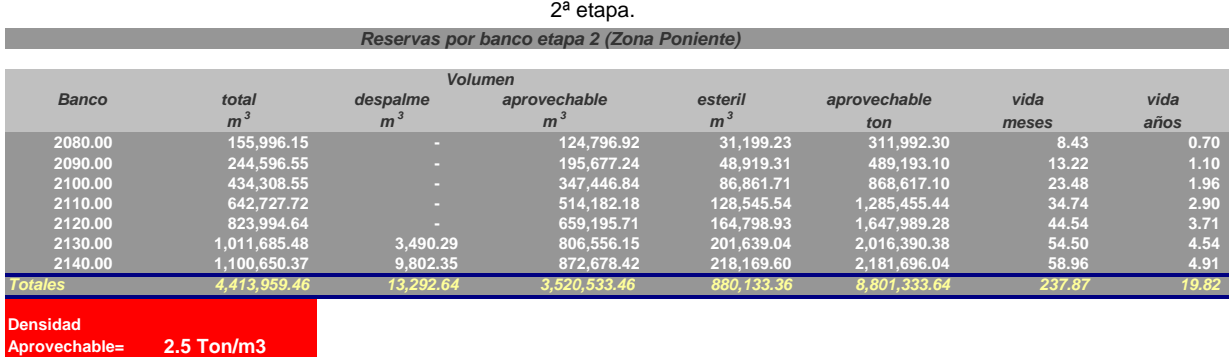

# Tabla 7. Cálculo de volúmenes de material a explotar, zona poniente

A continuación en la figura 13 se ilustra el diseño de minado de la segunda etapa, en el cual abarca solamente la profundización del tajo de la etapa 1 en la zona poniente, esto realizado por medio del software Surpac Minex V.5.1.

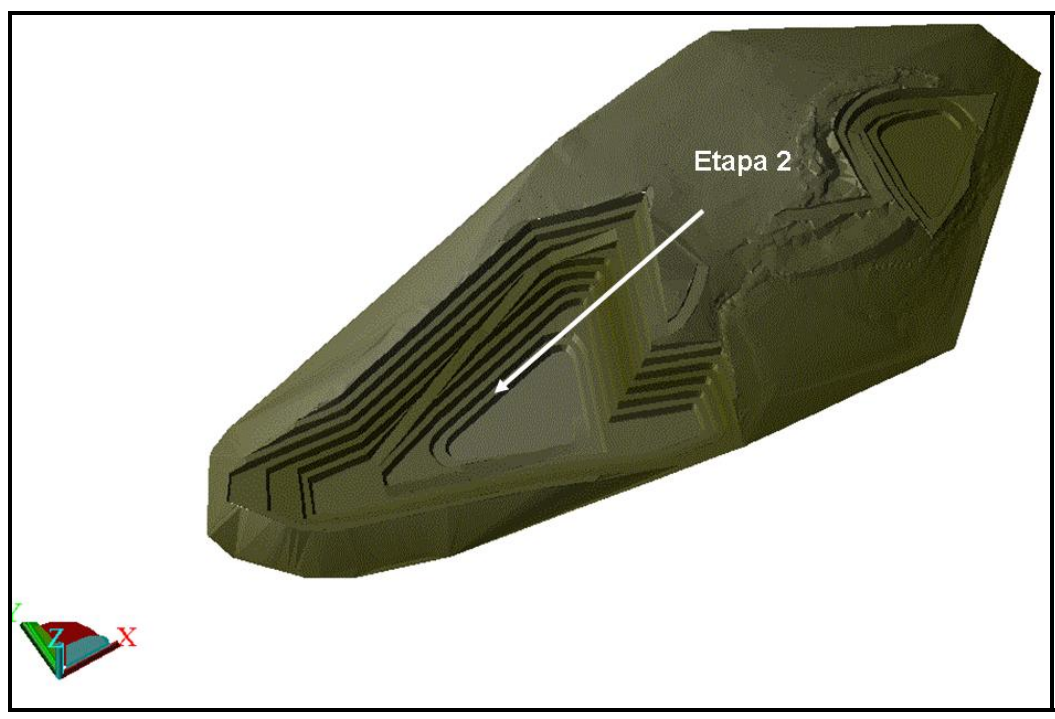

Fig.13. Diseño de minado de la etapa2 elaborado en Surpac Minex V.5.1..

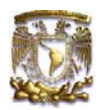

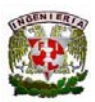

#### *Procesamiento de la información en Surpac Minex V. 5.1*

A partir de la información recopilada en la exploración geológica de barrenos con recuperación a diamante, se captura el logeo (información de la topografía, porcentajes de recuperación , estratificación a diferentes profundidades y coordenadas de los brocales de los barrenos perforados) en tablas de excel, con la finalidad de que al momento de importarlos al Surpac reconozca esta información, ya que es el formato que trabaja la base de datos de datos del software, esto para cada diseño que se elabore; a continuación se ilustran las tablas mencionadas líneas atrás.

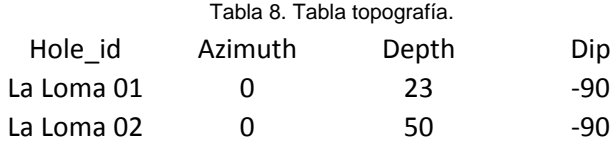

En la tabla 8 se muestra el nombre del brocal, azimuth, profundidad del barreno y el echado de los barrenos que se encuentran en la topografía del terreno.

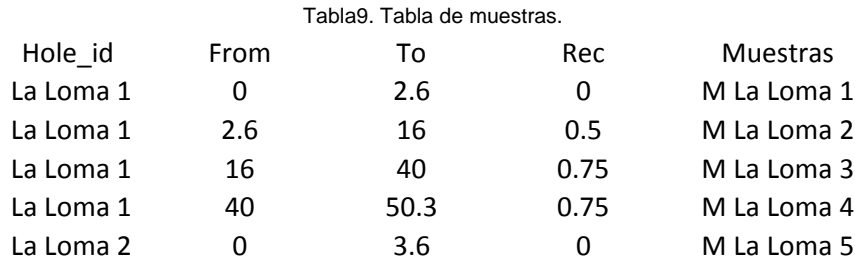

En la tabla 9 se muestra el nombre del brocal, rangos de profundidad del barreno en donde corto diferentes tipos de material, porcentaje de recuperación y el nombre o nomenclatura que le adoptemos a ese rango de profundidad.

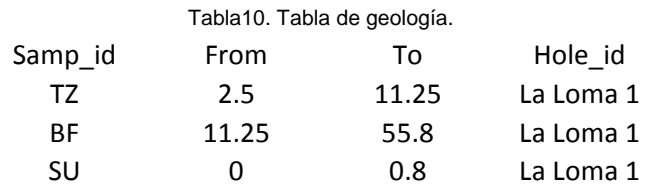

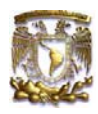

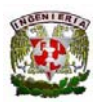

En la tabla 10 se muestra el nombre de la muestra que se obtuvo en un rango de profundidad, el rango al cual se encuentra ese material y el nombre del brocal.

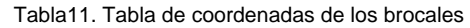

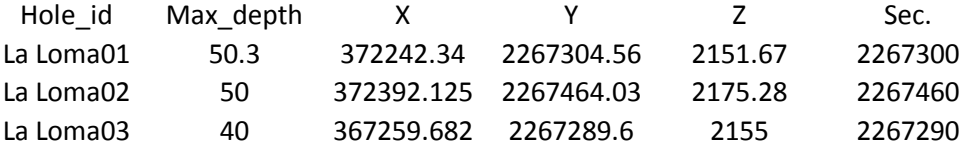

En la tabla 11 se muestra el nombre del brocal, profundidad máxima del barreno, coordenadas de ubicación, una sección que se encuentre en el eje y.

Al tener las tablas el paso siguiente es la importación de esta información al software para visualizar la ubicación correcta de los barrenos con sus profundidades y litologías que cortaron, para después hacer lo mismo con la topografía, solo que esta se guarda desde el auto cad o civil cad en formato DXF para que se reconozcan las curvas de nivel al momento de hacer la importación.

Al tener la información descrita líneas atrás ya en el software, el siguiente paso es realizar secciones propuestas por geología para empezar a realizar el diseño del modelo geológico e interpolar la información geológica entre estas secciones, como se muestra en la figura 14.

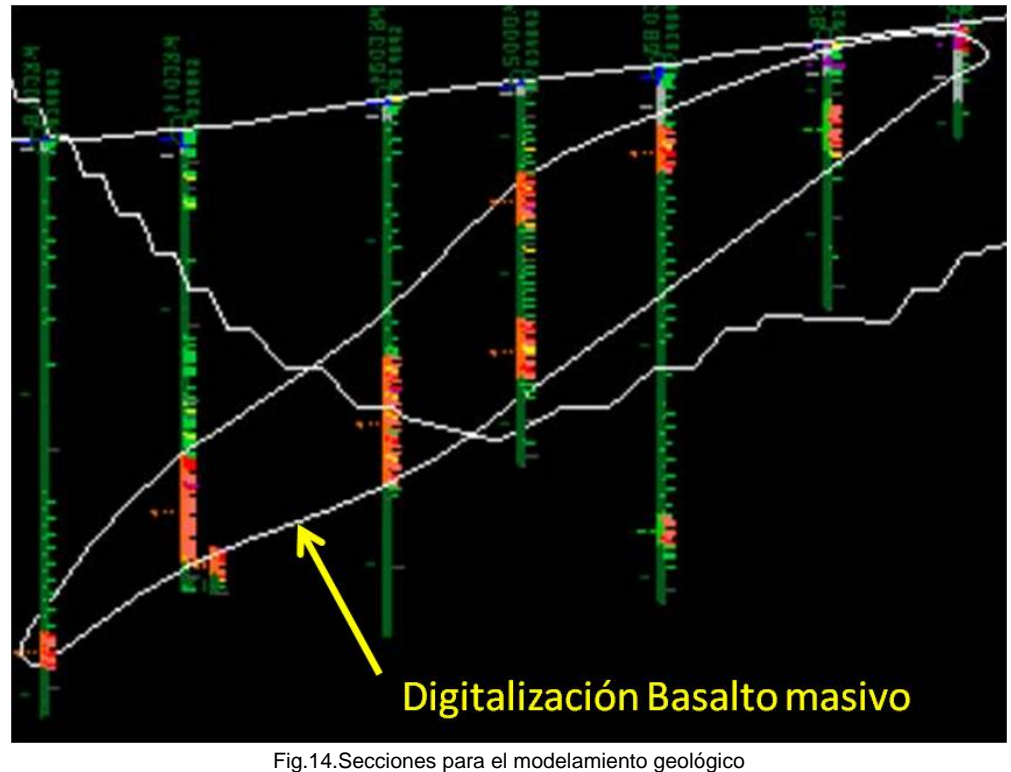

y barrenos ubicados en el espacio..

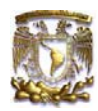

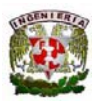

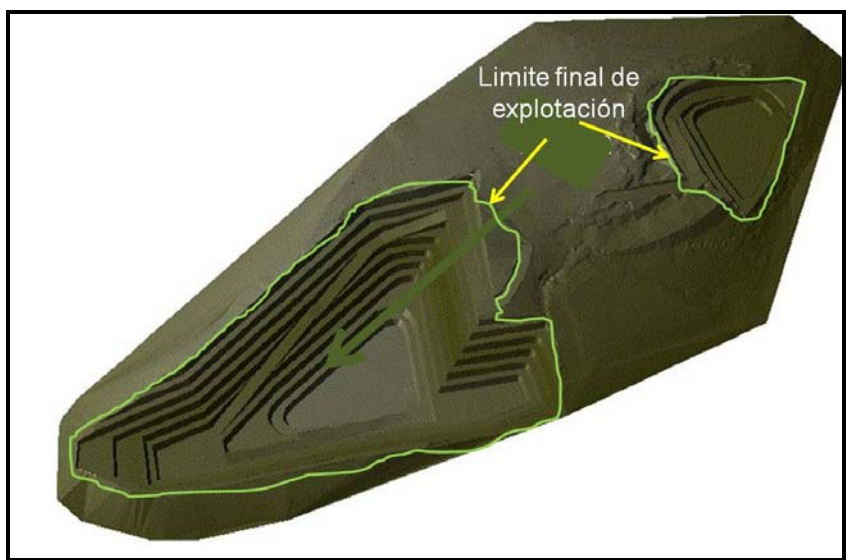

A tener el cuerpo geológico, se procede a realizar el diseño de minado, con esto se tiene la delimitación del límite final del tajo, como se ilustra en la siguiente figura 15.

Fig.15. Limite final de explotación.

A realizar el diseño de minado, se ocupan las herramientas de diseño de tajo en el Surpac, empezando a partir del límite final, para después empezar a definir en forma descendente el ángulo particular de talud y el ancho de la berma de seguridad; así con sus diferentes cotas, hasta llegar a la cota final en el fondo del tajo.

El diseño se tiene en polilíneas y 3d polis, para seguir con el último paso que es la triangulación (vista en 3d), se siguen los siguientes pasos: elegir la opción de superficies, de ahí se despliega una lista de opciones y se elige la de creación de DTM`S, el software realiza una validación de todas las polilíneas y 3d polis del diseño para después terminar y visualizar el diseño terminado como se ilustra en la figura 15.

La triangulación se puede guardar en formato DXF para realizar una exportación del diseño a cualquier software de Autodesk y Terramodel, para cuestiones de cálculos de volumen.

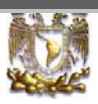

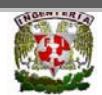

# *9.- Diseño de minado*

#### *9.1.- Introducción:*

Existen dos tipos de explotación minera para la extracción de un cuerpo mineralizado, la subterránea y el de cielo abierto (canteras), en donde existe una gran diferencia entre ellos, tanto en la forma de explotación, tipo de maquinaria para la operación, tipo de mineral a extraer y lo más importante; el costo en el mercado mundial del material extraído.

Al momento de la toma de decisiones para la extracción de algún mineral es de suma importancia la etapa de la evaluación de las reservas del yacimiento, por ejemplo en el caso de minas metálicas, se realiza de acuerdo con las leyes de los metales que se encuentren dentro del yacimiento (g/t), con respecto a estas leyes se puede decidir si el yacimiento es rentable o no para su explotación minera, o de igual forma, se pueden identificar las zonas de buenas leyes y las zonas en donde son muy pobres estas, ya en estos casos en donde existen zonas diferentes, es necesario hacer compósitos (mezcla de materiales de leyes altas con marginales) de tal forma que se pueda tener una ley requerida por la planta de beneficio.

Para el caso de este proyecto, se habla de canteras de agregados (minas no metálicas a cielo abierto) para la elaboración de concreto, todas las características mencionadas anteriormente, difieren con el método de explotación de las canteras de agregados, sólo basta mencionar simple y sencillamente la utilización y el método de preparación mecánica del material extraído, además en nuestro caso no se manejarán leyes, sino porcentajes de recuperación, este nos indica la cantidad de material aprovechable que se recuperará, al extraer una tonelada de material en bruto.

En la evaluación de reservas del yacimiento de esta cantera, se estimó la cantidad de material de despalme (capa vegetal superficial), material estéril y material aprovechable (que en este caso es basalto masivo y lajeado). Dentro del material de despalme se encuentran fragmentos de tezontle intercalado con la capa de suelo vegetal; así también dentro del material estéril se encuentra brecha volcánica.

Como se mencionó líneas atrás, en este caso no se contemplan leyes, como en el caso de una mina metálica, pero lo que da la pauta para la evaluación de la calidad del yacimiento es el porcentaje de recuperación, este valor es un indicador de la cantidad de material aprovechable que vamos a recuperar en el proceso de trituración, por ejemplo un porcentaje alto (80%-100%) indica que la roca es de calidad (basalto masivo), y para un basalto lajeado se tiene un porcentaje de recuperación del 60%-80% aproximadamente, estas características de la roca son muy importantes señalarlas, ya que para una roca lajeada con un porcentaje de recuperación del 65%, indica que al momento de procesar una tonelada, de esa roca solamente se va a recuperar el 65% y el otro 35% se va a ir en el despolve (eliminación de material fino en la planta), así también en una roca que tiene una recuperación del 95% sólo el 5% se va a ir en el despolve.

Estas características citadas anteriormente sobre la roca, se verán reflejadas en el acarreo, ya que para poder obtener una tonelada de material procesado, hay que realizar más viajes cuando la roca procesada tiene una recuperación del 65%, comparándola con una roca que tiene una recuperación del 95%.

Otro aspecto importante sobre la roca que se debe de tomar en cuenta, es la barrenación, ya que en una roca con recuperación baja se tiene que barrenar mucho más para poder obtener un metro lineal barrenado, que con una roca sana que tenga un 95% de recuperación se barrena menos para obtener el avance requerido.

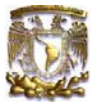

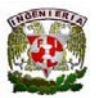

Lo mencionado anteriormente es de suma importancia, ya que al momento de realizar un diseño de minado se deben de tomar en cuenta todas las características de la roca in sítu, porque al tomar decisiones inadecuadas, estas se verán reflejadas en los costos de operación y en la rentabilidad del proyecto.

#### *9.2.- Definiciones:*

#### *Lo que a continuación se mencionará, son términos básicos de minería que se estarán utilizando durante el desarrollo de este trabajo.*

#### **Altura de banco:**

Es la distancia perpendicular que existe entre la cresta y la pata del banco inferior.

#### **Ancho de talud:**

Es la proyección de la cara de talud con respecto al plano horizontal.

#### **Ángulo particular de talud:**

Es el ángulo que tiene cada talud de cada banco en explotación, este es medido a partir de la horizontal a la cara del talud, esta última es una línea que une la pata del banco inferior con la cresta del banco superior.

#### **Ángulo general del tajo:**

Este se deja al final de la operación del tajo, este ángulo es medido a partir de la pata del último banco inferior con la cresta del último banco superior.

#### **Acarreo:**

Es el movimiento del material extraído de los diferentes bancos de trabajo por medio de camiones, hacia la planta de beneficio para su procesamiento mecánico.

#### **Banco:**

Es el componente básico y más importante para la extracción de un yacimiento y producción de mineral a cielo abierto, este se conforma de una superficie superior e inferior, separada por una distancia vertical (h) denominada como la altura de banco.

A continuación se ilustra en la figura 16, la geometría básica de un banco:

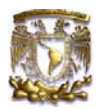

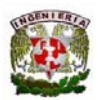

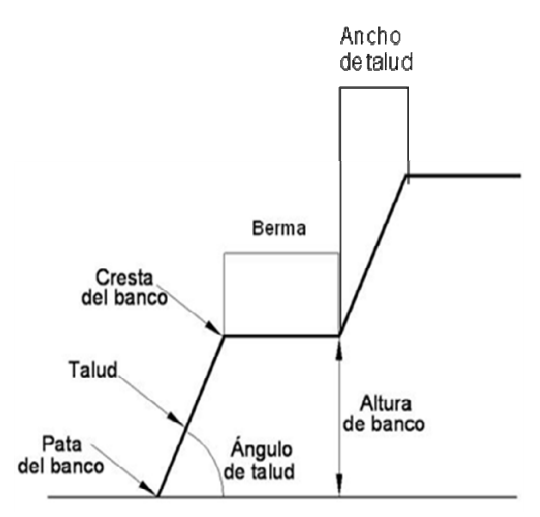

Fig. 16 Geometría Básica del banco

#### **Banco de trabajo:**

Banco que se encuentra en proceso de explotación.

#### **Berma:**

Es el espacio requerido para que la maquinaria de perforación, acarreo y cargado, pueda maniobrar al momento de la producción en banco, dicho espacio; está delimitado por la pata del banco y la cresta del banco inferior

#### **Cresta del Banco:**

Es la parte superior del banco, donde el talud hace contacto con la berma del siguiente banco superior**.** 

#### **Chute:**

Boquilla de la tolva en donde se descarga el material.

#### **Despolve:**

Proceso en el circuito de trituración, donde se almacena el material fino que libera el material al momento del proceso, y este no es económicamente procesable.

#### **Explotación (Explotar):**

Serie de procesos que se llevan a cabo en el banco de trabajo, con la finalidad de poder extraer óptimamente el material económicamente explotable que se encuentra dentro del yacimiento.

#### **Greña:**

Material proveniente directo del banco de explotación, después de la fragmentación (material en bruto).

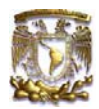

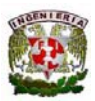

#### **Planta de trituración:**

Conjunto de Infraestructura y maquinaria de trituración, en donde se procesa el material en bruto, originario de los diferentes bancos de trabajo, después del proceso de fragmentación originado por la voladura.

#### **Pata del Banco:**

Es la parte inferior del talud, en donde este hace contacto con la berma del banco anterior.

#### **Porcentaje de recuperación:**

Es un indicador que señala la cantidad de material aprovechable que se va a recuperar, al procesar 1 m<sup>3</sup> de material, es decir; si se alimenta a la planta de trituración material con un porcentaje de recuperación del 80%, al procesar 1m<sup>3</sup>, el 20% del material alimentado estará en el despolve.

#### **Primario:**

Primera etapa de trituración, donde se reduce el tamaño del agregado proveniente del banco en producción, para poder alimentar al circuito de trituración.

#### **Rampa de acceso:**

Es el camino principal por el cual va a ser acarreado el mineral extraído de los diferentes bancos de trabajo.

#### **Relación de descapote:**

Es el indicador que da la pauta para decidir si el yacimiento propuesto es rentable o no para su explotación, es decir; principalmente señala el volumen de material estéril que se debe de mover para poder obtener una tonelada de material aprovechable, por ejemplo; si se habla de una relación de descapote de 3:1, este indica que se debe de remover 3 toneladas de material estéril para poder obtener 1 tonelada de material aprovechable, que en este caso no es lo deseable.

#### **Yacimiento económicamente explotable:**

Zona limitada del predio en donde se encuentra el cuerpo mineral económicamente explotable susceptible a ser explotado.

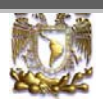

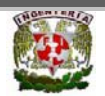

### *10.- Relación de Descapote:*

Para la evaluación de la factibilidad para la explotación de un yacimiento con el método de cielo abierto, se debe de cuantificar la cantidad de material estéril que se removerá para poder obtener una cantidad necesaria de material aprovechable para la producción de la planta, para esto es necesario apoyarse en el cálculo de la relación de descapote.

Este relaciona la cantidad de material estéril que se tendrá que remover para obtener una tonelada de material aprovechable, en caso dé que esta relación de una mayor cantidad de material estéril que aprovechable, no sería factible la explotación.

O en el caso contrario, que se obtuviera una relación 1:1, será necesario hacer una balance financiero detallado para determinar la factibilidad del proyecto.

A continuación se muestra el cálculo de la relación de descapote para el proyecto en la zona oriente:

#### **Relación de descapote= Estéril a Remover: Material explotable Despalme: Material a Explotar.**

**13,576.72 m<sup>3</sup> : 399,263.18 m3 . 1: X.** 

#### **X= 29.40.**

En esta zona del proyecto se tiene una relación de descapote de:

### **R. descapote= 0.034 m<sup>3</sup> :1 m3 .**

*Esto es; hay que remover 0.034 m<sup>3</sup> de despalme, para poder obtener 1 m<sup>3</sup> de material explotable.* 

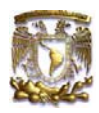

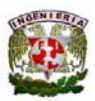

Ahora realizando los mismos cálculos de la zona poniente se tiene:

### **Relación de descapote= Estéril a Remover: Material explotable Despalme : Material a Explotar.**

### **75,239.39 m<sup>3</sup> : 6,005,902.31 m3 . 1: X.**

### **X= 79.82.**

### **R. descapote= 0.012 m<sup>3</sup> :1 m3 .**

*Esto es; hay que remover 0.012 m<sup>3</sup> de despalme, para poder obtener 1 m<sup>3</sup> de material explotable para que la operación sea económicamente rentable.* 

Con los resultados obtenidos de este cálculo, se observa que el material de despalme es mucho menor comparándolo con la remoción del material explotable (basalto), esto es; se removerá poco volumen de despalme para poder obtener 1 metro cúbico de material explotable.

A continuación se mencionará la secuencia de minado que se llevará a cabo para la extracción del material explotable.

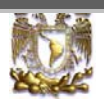

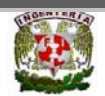

# *11.- Secuencia de minado*

El cuerpo se minará desde la cota más alta, que en este caso es la 2155, en sentido descendente, en una serie de capas horizontales de espesor uniforme llamados (bancos) hasta llegar a la cota final 2080, pero antes de esto se removerá la capa de material vegetal (despalme) que se encuentra en la superficie, que cubre el material aprovechable, esto con la finalidad de evitar una dilución con el material que se va a explotar.

El minado se comienza con el banco superior, después de que se haya expuesto un área de piso (Berma) lo suficientemente amplio para las maniobras de maquinaria (perforadoras, camiones de cargado y acarreo principalmente), y el tránsito del personal necesario para la operación, se podrá empezar el minado del siguiente banco en forma descendente. El proceso se continúa hasta que se alcanza la cota(s) del fondo del banco que en este caso son las cotas (2125 y 2080), y con esto se logre el contorno final del tajo.

Para acceder a los distintos bancos de trabajo se debe crear un camino o rampa de acceso, el ancho y pendiente de esta rampa depende de las dimensiones y tipo de equipo que se vaya a utilizar. Se deben crear y mantener taludes estables durante la creación y operación del tajo, estos deben de estar en buen estado, tener una orientación preferencial con respecto a los estratos y las fallas que se encuentren en el macizo rocoso, ya que de no ser así se pueden tener zonas inestables, inseguras y provocar algún accidente por deslizamientos ó volcamientos de los taludes.

En este caso, el diseño final de esta cantera se realizó tomando en cuenta un ángulo de talud particular de 65 grados y un ángulo general de 26 a 36 grados, este ángulo dependerá del ancho de la rampa de acceso y de las bermas que se dejen en los bancos de trabajo principalmente.

Las explotación se realizó en tres etapas, esto por la morfología del yacimiento ya que la mineralización no se encuentra uniformemente dentro del yacimiento, ya que se encuentra la mineralización en dos zonas diferentes.

A continuación se describirán las características, así como la secuencia de minado de cada una de las etapas de explotación para llegar a la cota límite de cada etapa.

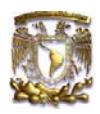

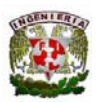

#### *Primera Etapa:*

Consta de dos zonas de explotación, la primera en la *zona oriente* del predio, esta se explotará desde la cota 2165, con una profundización de tajo hasta la cota 2125, con un área para explotar de 28,933 m<sup>2</sup>.

Se considerarán bermas de seguridad de 8m, altura de banco de 10m, una rampa de acceso del 10% con un ancho de 15m, un ángulo particular de 65 grados y ángulo general de 36 grados, estas dimensiones están determinadas a partir de la geomorfología del macizo rocoso, tamaño de la maquinaria de acarreo y cargado.

En la sección transversal de la siguiente figura 17 se muestran las bermas de seguridad, taludes, el ángulo general de talud y la rampa de acceso de esta zona.

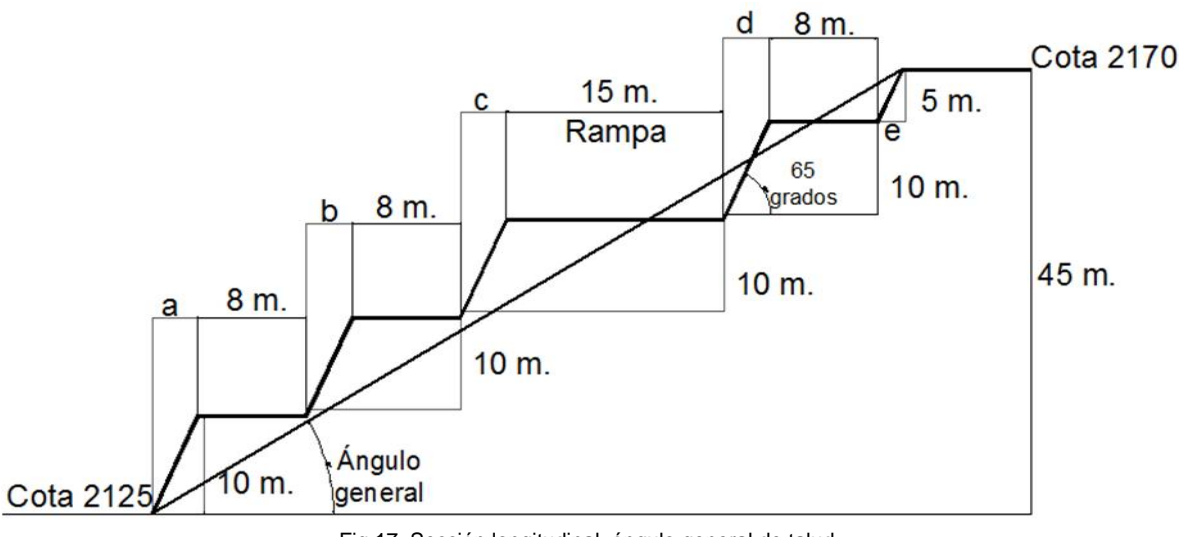

Fig.17: Sección longitudinal, ángulo general de talud, bancos y rampa de acceso de la zona oriente.

*En la zona poniente* del banco se realizó el diseño de tajo contemplando 3 bancos de explotación desde la cota 2175 hasta 2150, ancho de berma de 8 m, ancho de rampa de 15 m con pendiente del 10%, altura de banco de 10 m y ángulo particular de talud de 65 grados, este diseño abarcará un área explotada de 27,272 m<sup>2</sup>.

Para realizar los cálculos de los ángulos generales de los taludes, se contempla a partir del número de bancos que se dejarán dentro del tajo, así como los números de caminos de acceso, el ancho de estos últimos modificará el ángulo general, este último es el más importante en los diseños preliminares de cualquier tajo, ya que a partir del ancho, dependen las dimensiones de las áreas operativas que se requieran en el fondo del tajo, porque en esta zona deberá haber un espacio operativo relativamente amplio para que la maquinaria a utilizar pueda maniobrar eficientemente, como se ilustra en las figuras 19 y 20.

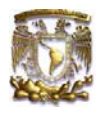

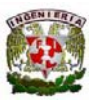

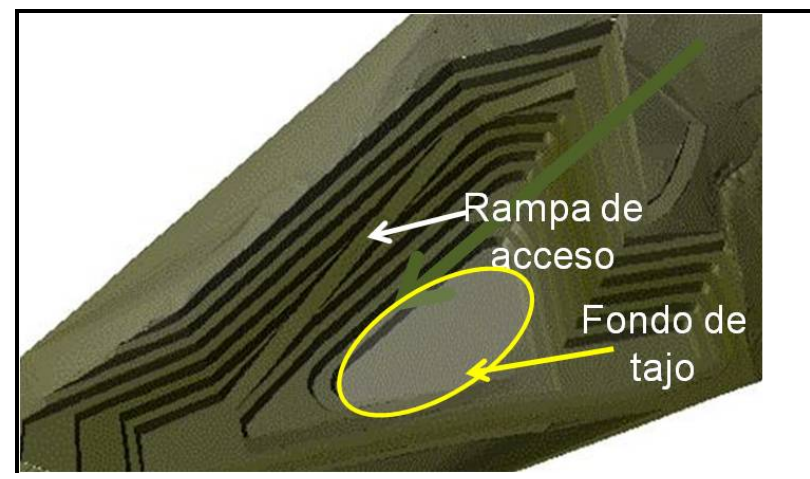

Fig.18: Efecto de la rampa de acceso en bancos y fondo de tajo.

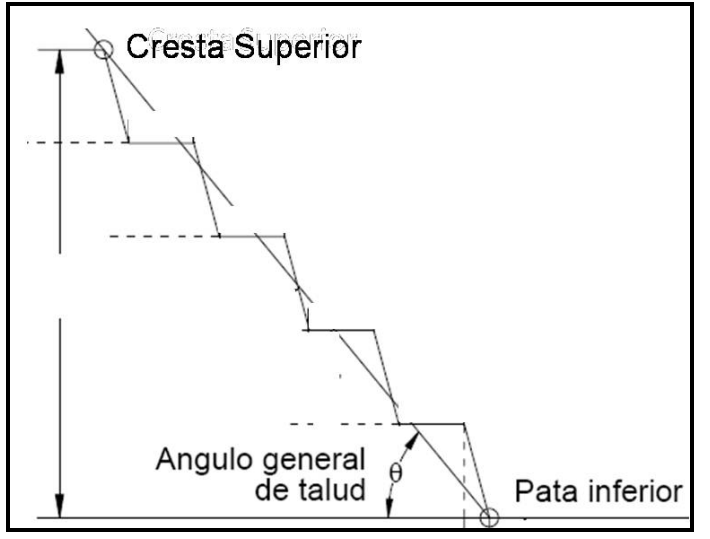

Fig.19: Sección longitudinal, bancos sin rampa.

Para realizar los cálculos del espacio operativo en el fondo del tajo, se realiza un diseño preliminar donde principalmente se debe de obtener el ángulo final de talud, la profundidad del tajo, ancho dé los caminos de acceso y los bancos de trabajo.

Para esto previamente se realizan varios diseños de minado para poder elegir aquel que dé mayor recuperación del material aprovechable, mejor seguridad en las áreas operativas y menores tiempos muertos en el acarreo y cargado del material.

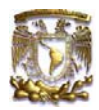

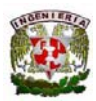

A continuación se muestra la metodología utilizada para el cálculo del ángulo final de talud:

A partir de los principios básicos de la trigonometría se tiene:

Tan= Cateto opuesto/Cateto adyacente

Donde:

Cateto opuesto= Altura de banco 45m. Cateto adyacente= Ancho de talud 39m.

A partir de la figura 18 se obtiene la siguiente expresión:

a= (10/tan45)=b=c=d

e= (5/tan45)

Tan (Ángulo general)= 45 / (8\*3+15) + (45 / tan 65)

(Ángulo general)=  $36^\circ$ 

En esta etapa se considera con este ángulo final de talud, ya que no se tendrá ninguna expansión de tajo a futuro, esto por cuestiones geológicas del yacimiento como se comentó en el apartado de modelado geológico del cuerpo, ya que el material adyacente a esta zona no es rentable para su explotación.

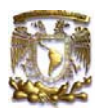

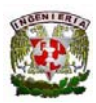

#### *Segunda Etapa:*

En esta etapa de explotación abarca una profundización de tajo de la zona poniente del predio (seguimiento de la etapa 1), de la cota 2140 a la 2080, se considera la profundización a esta cota, ya que a mayor profundidad se encuentra material no económicamente explotable, este se diseñó considerando banquetas de seguridad de 4.5 m, altura de banco de 10m, ángulo particular de 65 grados, ángulo general de 26 grados y una rampa de acceso al 10% con un ancho de 15m, como se ilustra en la figura 20.

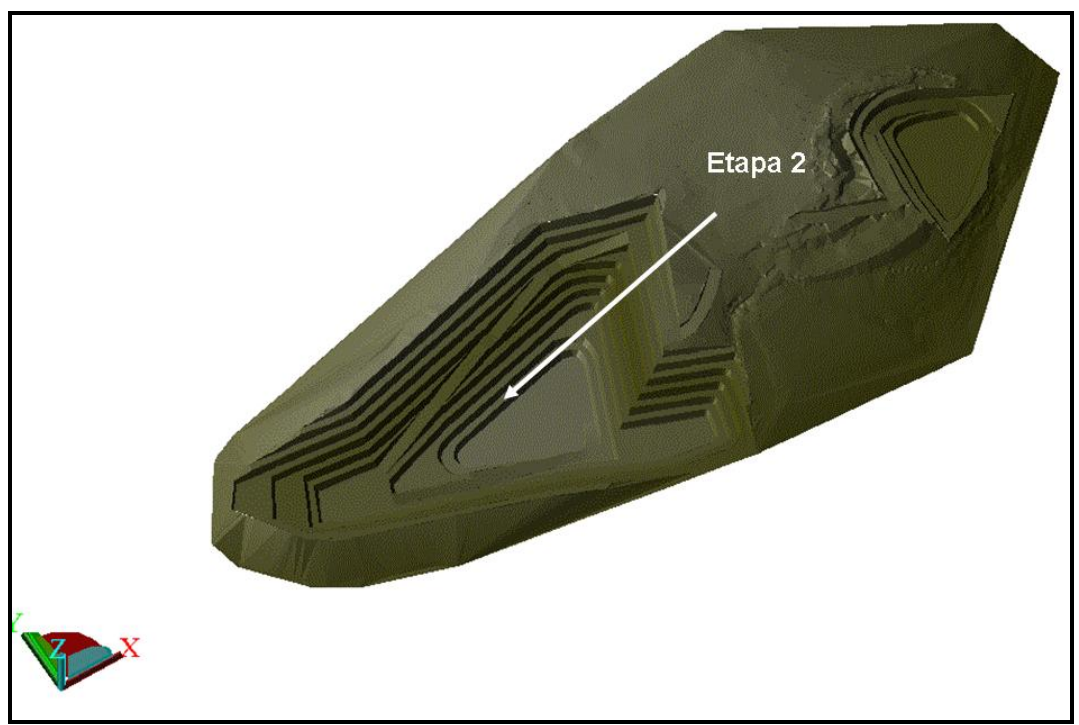

Fig.20: Etapa 2 de minado.

Las especificaciones de diseño tanto en la etapa 1 y 2 (ángulos particulares de talud, los anchos de camino y bancos de trabajo), se diseñaron contemplando la morfología de las estructuras (rumbo, echado y familia de fracturas) que conforman el cuerpo geológico y así como las dimensiones del equipo de cargado, acarreo y barrenación.

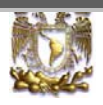

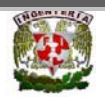

# *12.- Tipos de Explosivos:*

Existen fundamentalmente dos clases de explosivos, *de alta y de baja intensidad,* los primeros se diferencian de los segundos, porque para que se realice su descomposición química, para su iniciación es necesario iniciarlos por medio de una detonación, la cual sucede por el paso de la onda de choque a través del explosivo; mientras que los explosivos de baja intensidad se descomponen por quemado o deflagración de las partículas que lo componen.

En campo, los explosivos de alta intensidad son iniciados por detonadores específicos, los cuales contienen pequeñas cantidades de explosivos iniciadores sensibles al calor y cargas base de otros explosivos de alta intensidad en combinaciones variadas, confinados en pequeñas cápsulas metálicas que inician un fuerte choque mecánico que a su vez inicia la detonación del explosivo principal.

Los *estopines ó capsules* son la forma más común o comercial de estos detonadores, las calidades de los explosivos se miden por sus propiedades y características, las cuales son: potencia, velocidad de detonación, densidad, presión de detonación, resistencia al agua, gases tóxicos y flamabilidad.

#### *12.1.-Parámetros de voladura:*

En este caso se utiliza como alto explosivo booster de 150 gramos, como agente explosivo Anfo, cordón detonante, el sistema de iniciación a utilizar será el de Handidet.

Por años de experiencia y pruebas que se han realizado en las voladuras, la plantilla de barrenación que ha dado mejores resultados en la fragmentación del agregado es del orden de 2.7\*3.5 m, con una longitud de barrenación de 10 m, diámetro de barreno de 7.62 cm (3"), 3 líneas con 20 barrenos cada una, teniendo un total de 60 barrenos por producción de banco, con esto se tendrá una producción de 14,175 toneladas de material en crudo, del cual se tendrá una recuperación del 80% y el otro 20% se verá reflejado en el material de despolve.

Se contemplan 10 horas efectivas por dia de barrenación en banco para producción, obteniendo un avance promedio de 7.6 m/hr, se tiene por día 7 barrenos perforados, al contemplar 26 días de barrenación se obtendrán 182 barrenos por mes, contemplando así tiempos muertos al avance que se tiene por cuestiones del comportamiento del terreno, con esto se realizan 3 voladuras de banco para producir 42,525 ton de material de banco en bruto y así cubrir la cuota mensual de la planta 37,000 ton, de las cuales se tomarán de reserva 5,525 ton para cualquier atraso en barrenación en banco.

Los tiempos muertos en operación se encuentran contemplados dentro del proyecto ya que se tiene equipo tanto de cargado y acarreo de mas (uno más reserva), así como equipo de barrenación se tiene contemplado uno extra en las canteras de la zona de la misma empresa, ya que se manejan a préstamo para cualquier incidente de la maquinaría.

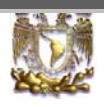

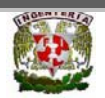

### *13.- Plantilla de Barrenación:*

El diseño de la plantilla de barrenación es de suma importancia ya que dependiendo de un buen diseño se obtendrá un tamaño óptimo de fragmentación, reducción de roca en vuelo y menor vibración en el terreno por efecto de la onda de choque producto de la voladura.

Para el diseño hay que tomar en cuenta las siguientes características de operación; al colocar estratégicamente los barrenos, debe de haber una relación geométrica entre estos, como el espaciamiento entre hileras de barrenos, la distancia entre la cara libre y la primera hilera de barrenos (bordo), esto depende de el tiempo de iniciación de cada barreno.

A continuación se mostrará en la siguiente figura 21 el esquema del diseño de la plantilla de barrenación que se ocupará para las voladuras, en las diferentes frentes de los bancos de trabajo.

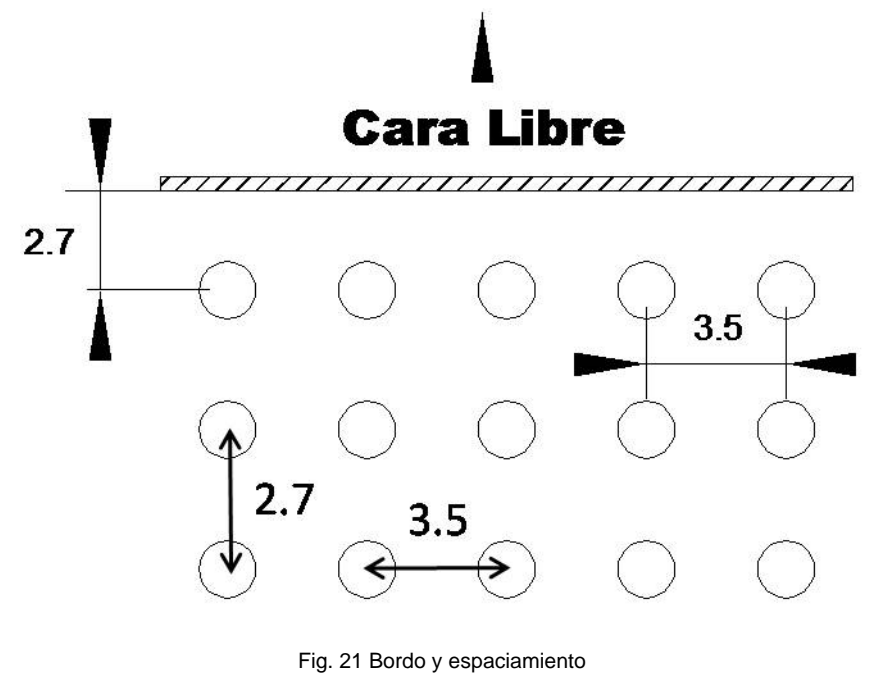

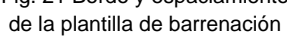

Al realizar el diseño de la plantilla de barrenación, se deberá de tomar en cuenta lo siguiente; al asignar la secuencia de detonación a cada serie, no deberá de haber traslape entre barrenos al momento de la iniciación de cada uno de estos, ya que el traslape de estos provoca vibraciones excesivas en el terreno circundante.

Para la secuencia de detonación que se le darán a los barrenos, se implementará el sistema Handidet, el cual consta de un tubo de choque, un fulminante del número 8 en el fondo y un conector cobra que va en superficie, en el que se indica el periodo del retardo en superficie y fondo

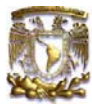

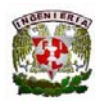

del barreno, *con este tipo de plantilla se obtiene un tamaño de fragmentación máximo promedio en banco de 0.7 m.* 

El sistema mencionado consta de un iniciador no eléctrico, con retardo en superficie y en el fondo del barreno, en este caso se utiliza un retardo de 350 ms en el fondo del barreno y 25 ms en superficie, una línea troncal para la conexión entre líneas con un retardo de 42 ms. esto es; al momento de que una línea haya detonado completamente sus barrenos, para poder continuar con la siguiente línea; habrá un periodo de retardo de 42 ms, para que empiece la detonación del primer barreno de la siguiente línea.

En este caso (fig. 22), al ser detonado el barreno 1 se continuará con la línea de barrenos 2, para poder pasar de una línea a otra, habrá un periodo de 42 ms que tiene como retardo la línea troncal, se suma así también el retardo que se tiene en superficie del Handidet, que es un periodo de 25 ms, y en el fondo del barreno 350 ms, porque para que empiece la detonación del primer barreno de la serie de barrenos 2, se necesita haber pasado un periodo de 417 ms, y así sucesivamente al pasar a la línea de barrenos 3 se tomarán en cuenta los mismos tiempos.

A continuación se muestra la secuencia de salida de los barrenos en la plantilla de producción del banco de trabajo:

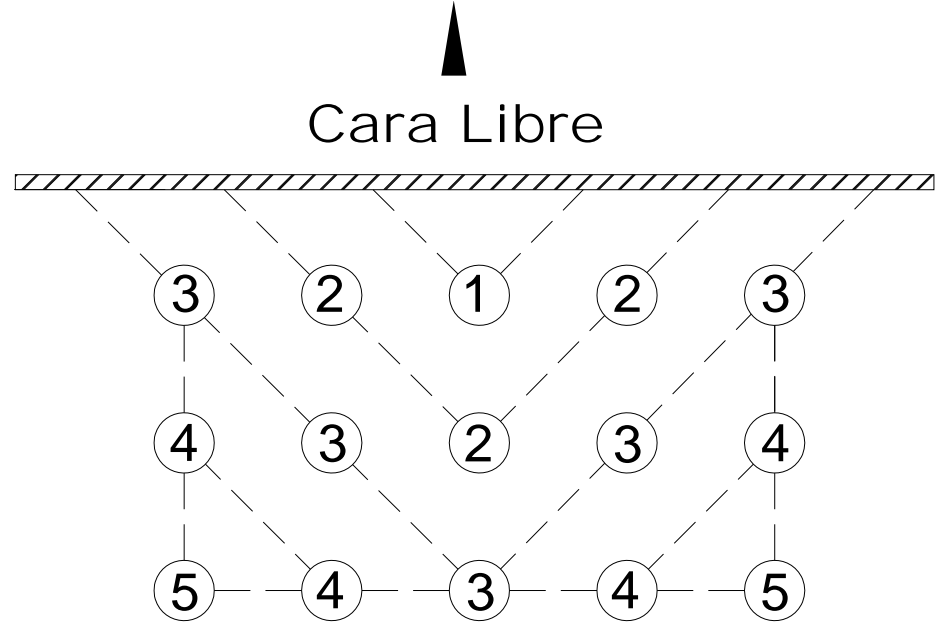

Fig. 22. Secuencia de salida de barrenos

Como alto explosivo se utilizará Booster de 150 gr, con diámetro de 3.81 cm (1.5") y largo de 8.89 cm (3.5"), este se cebará en el fondo del barreno con el fulminante número 8 que incluye el Handidet.

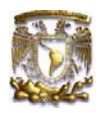

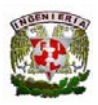

La secuencia de cebado y cargado del explosivo para cada barreno es la siguiente; en el fondo del barreno se colocará el booster con un fulminante insertado en él (Cebado), ya que existe un orificio en el booster, en el cual éste va insertado, para que después se realice el llenado de la carga de columna con Anfo, esto siempre y cuando se tenga el tubo de choque estirado durante el llenado hasta la superficie, de tal forma que no se doble durante esta operación; por último se llenará el espacio vacío que quede dentro del barreno (taco=1.9 m), esto se realizará con material estéril que se tenga en superficie (gravilla).

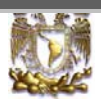

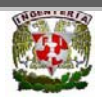

### *14.- Voladuras*

Al obtener una fragmentación adecuada de las voladuras en los bancos de producción, se disminuyen procesos secundarios previos a la alimentación al primario, como por ejemplo el uso de roto martillo hidráulico, para evitar este proceso; es muy importante contemplar un buen diseño en la plantilla de barrenación, ya que en el caso contrario se obtendrá como resultado de la voladura una cantidad excesiva de sobre tamaño (material que excede el tamaño de recepción de la tolva del primario), para entender este proceso del mecanismo de la fragmentación y voladuras, será necesario mencionar algunos conceptos de suma importancia para el diseño de la plantilla y uso de explosivos, así también como el cálculo de factor de carga.

#### *14.1.- Bordo y Espaciamiento:*

Si el bordo (espacio de la cara libre a la primera hilera de barrenos), no es calculado adecuadamente, muchas de esas fracturas se expanden hasta la superficie expuesta, llevándose a cabo solo el proceso de aflojamiento total de la roca.

La distancia al bordo, es consecuentemente de primordial importancia en el diseño de la plantilla de barrenación que se vaya a diseñar, ya que hay que contemplar el efecto máximo por barreno y por cantidad de explosivo en la carga total de la plantilla.

*En este caso el bordo a utilizar será de 2.7 m, que es el 90% aproximadamente de 3m.* 

#### *B= 2.7 m*

#### *Espaciamiento:*

Es la distancia que existe entre las diferentes hileras de barrenación, este parámetro es de suma importancia junto con el bordo ya que de estos dependen en gran parte el tamaño de fragmentación en cada voladura efectuada.

#### *Formula de espaciamiento E= (1 a 1.8) \* Bordo*

#### *En este caso se eligió el factor de 1.3 ya que por pruebas elaboradas en diferentes voladuras, este es el que da mejor tamaño de fragmentación; E= 1.3\*2.7=3.5 m E= 3.5 m*

La generación de fracturas en la detonación de una o más hileras de barrenos, dependerá grandemente de la relación entre el bordo y la distancia entre barrenos (espaciamiento), así como la ignición de éstos que ocurra simultáneamente o con un cierto periodo de retardo entre hileras.

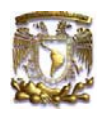

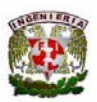

### *14.7.1.- Longitud del taco*

Esta distancia se refiere a la porción superior del barreno que normalmente se rellena con material estéril, esto con la finalidad de confinar y evitar fuga de los gases al momento de la reacción química de los explosivos.

Otra función principal es, eficientar el uso del alto explosivo, para que libere el máximo de energía, para esto; la carga debe de encontrarse bien confinada dentro del barreno, este confinamiento adecuado también es necesario para controlar la sobrepresión de aire y la roca en vuelo, a continuación se muestra la relación común para la determinación del taco:

#### *T= 0.7 (Bordo)*

*Donde:* 

#### *T= 1.9 m*

#### *14.3.- Longitud de la Sub barrenación:*

Este término se utiliza para determinar la profundidad a la cual se perforará el barreno por debajo del piso propuesto, para asegurar que el rompimiento ocurra a nivel de piso.

Cuando no se utiliza la sub barrenación en operación, los barrenos normalmente no rompen la profundidad total, y es cuando se tiene problemas de pata (porciones de roca que no se fragmentaron en la voladura) en los pisos del banco, y esto provoca problemas de operación al momento del rezagado del material; a continuación se muestra la expresión utilizada para este cálculo:

#### *J= 0.3 (Bordo)*

*Donde:* 

#### *J= 0.8 m*

#### *14.4.- Longitud de carga de columna:*

Es la distancia vertical que se requiere para el uso del agente explosivo, para este caso ANFO, a continuación se muestra la longitud necesaria para el caso de este proyecto:

**Calculo de longitud de carga de columna C.C.= longitud de barrenación – taco - longitud de alto explosivo Dimensiones de alto explosivo (Booster)= Diámetro: 3.81 cm (1.5") y largo: 8.89 cm (3.5") C.C. = 10.8 - 1.9 - 0.089 = 8.811 m** 

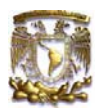

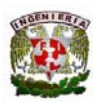

En detonaciones instantáneas la presión de los gases (en muchos de los barrenos cercanos unos a otros) coopera, empujando la roca hacia el frente en la medida que la cara libre cede. Si el espaciamiento entre barrenos es aún más cercano, la cara libre se moverá sin muchas deformaciones pudiendo considerarse la posibilidad de la existencia de ligeros esfuerzos cortantes, tensionales y de pandeo dentro de la roca. La mecánica de fracturamiento, de acuerdo con la teoría de los gases es la siguiente:

1.- Los gases a presión se introducen en las fracturas previamente producidas

2.- Los gases generados producen un empuje a presión sobre las paredes de las fracturas.

3.- El bloque se mueve hacia afuera ligeramente.

4.- Las presiones remanentes de los gases dentro de las fracturas, junto con los esfuerzos de tensión dentro de estas, se incrementan ejerciendo presión sobre el bloque, el cual causa un efecto de empuje por parte de los gases.

5.- Las fracturas continúan propagándose en todos sentidos buscando los puntos de menor resistencia en el sentido de la cara libre.

6.- Las fracturas radiales generadas hacia la parte inferior causan el mismo efecto, a diferencia que por la carencia de caras libres las ondas y las fracturas serán disipadas o absorbidas por el macizo rocoso.

7.- El proceso de transformación del resto del explosivo (carga de columna), continúa incrementando la producción y generación de gases.

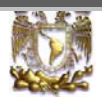

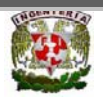

### *15,- Factor de Carga*

Para las voladuras de producción de este proyecto, se ocupará el sistema Handidet, ya que es el que maneja el proveedor exclusivo de CEMEX Agregados, por años de experiencia es el que mejor resultado les ha dado, a continuación se muestra el análisis de la cantidad de explosivo que se utilizará en cada voladura:

Calculando el espacio requerido para el llenado del agente explosivo se tiene lo siguiente:

Diámetro =  $3"$  = 7.6 cm Longitud (Anfo) =  $8.811 \text{ m}$ 

Volumen a llenar por barreno = ((3.1416\*(0.038)<sup>2</sup>)\*8.811) = 0.039 m<sup>3</sup> = 39,000 cm<sup>3</sup>

Tomando una densidad del Anfo de 0.85 gr/cc.

Se tiene que la cantidad de Anfo para cada barreno es: Anfo = 33,150 gr / barreno = 33.15 kg / barreno

Factor de carga = ((33.15 Kg de Anfo + 0.150 Kg de alto explosivo) / 236.25 Ton) = 140.95 g /t

#### **Factor de carga = 140.95 g /t**

En la siguiente tabla se muestra la longitud de barrenación que se realiza en las voladuras, así como la producción por banco de explotación.

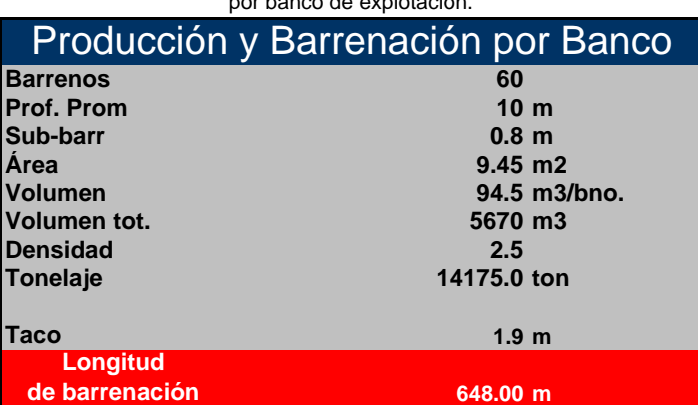

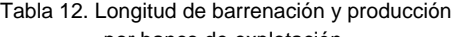

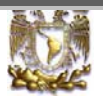

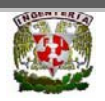

# *16.-Selección de Equipo para la Explotación Minera*

Se requiere una cuota diaria de material en greña a la planta de 1,321 toneladas diarias **(contemplando 28 días de operación),** 2 turnos de 8 horas (7 horas efectivas), se eligieron los siguientes equipos para cargado y acarreo, se contempló el camión 771, ya que con 6 viajes por hora (7 horas efectivas), en un solo turno con un camión se obtiene lo requerido en la planta, mientras el otro turno alimenta a la planta con el material en greña que se tiene en patios, esto cuando se incrementa la demanda de material por parte de los clientes, en la siguiente tabla se muestra la cuota diaria a la planta y el equipo mencionado anteriormente:

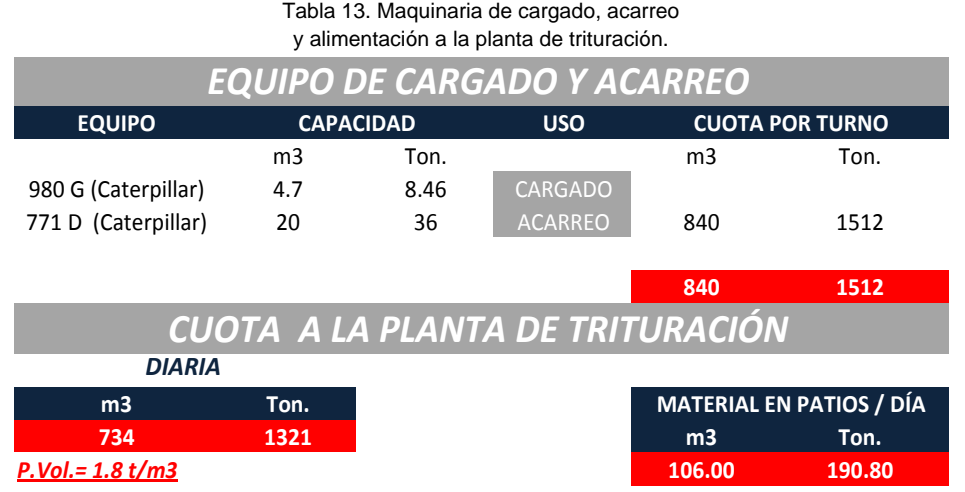

Se contemplarán 2 cargadores frontales (uno en banco y otro en patio para el despacho) y 1 camión fuera de carretera, se considera un equipo extra tanto de cargado y acarreo; con la finalidad que estarán en reserva, para cualquier falla mecánica o imprevisto que se tenga en la operación, **para la conversión de m<sup>3</sup> a toneladas se utiliza el factor del peso volumétrico; que** *en este caso es el valor de 1.8 t/m<sup>3</sup> .*

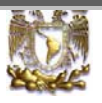

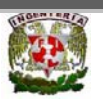

# *17.-Estimación de los Costos de la Explotación*

En las siguientes tablas 14, 15 y 16, se muestra un resumen del análisis sobre los costos de la maquinaria utilizada para la explotación, tales como: sueldo de todo el personal (operación, de confianza, otros), y costo de producción.

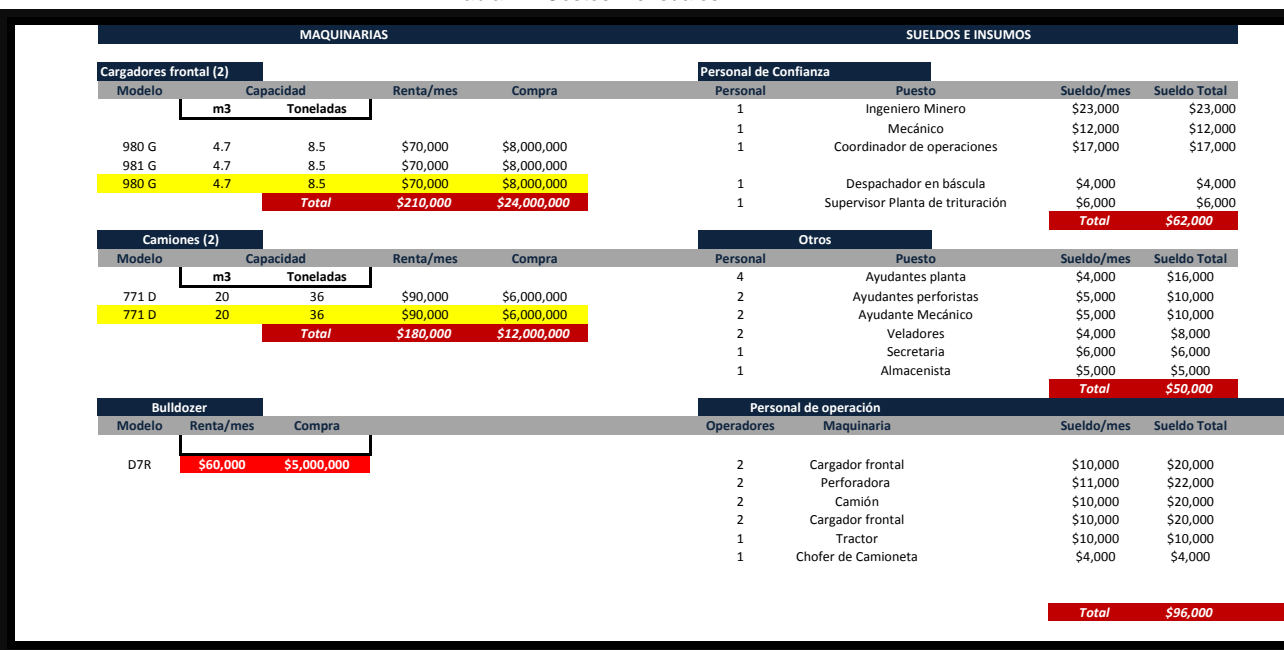

#### Tabla 14. Costos mensuales.

#### Tabla 15. Costo de explosivos mensual.

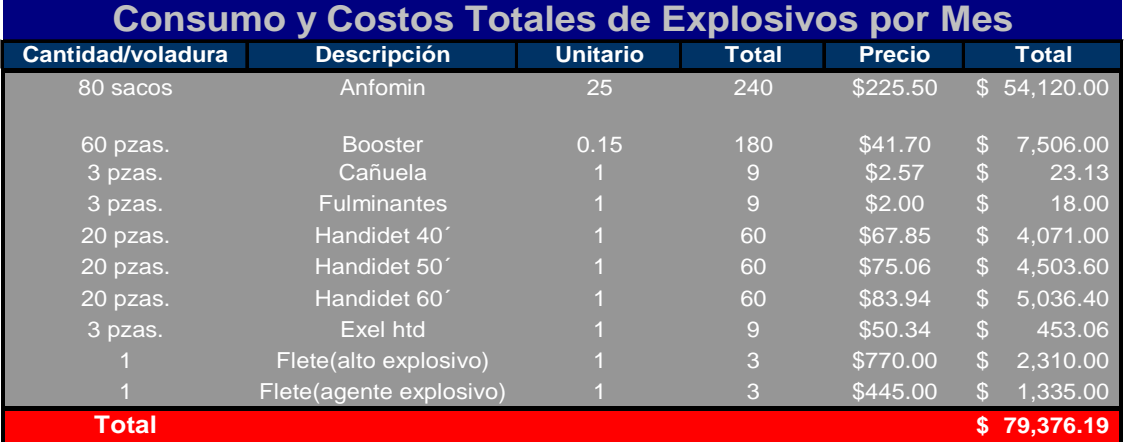

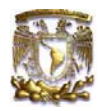

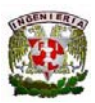

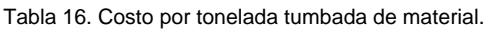

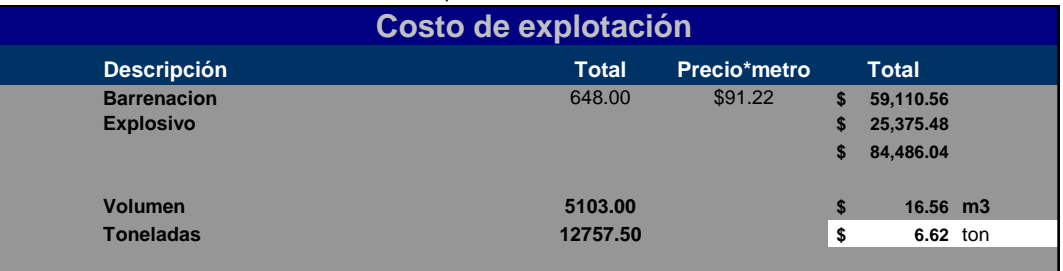

En la tabla 16 se muestra el costo de explotación por tonelada que se tendrá, este se cuantificó contemplando los costos de operación en banco de producción y los costos de los explosivos para cada voladura efectuada.

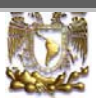

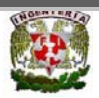

# **ÍNDICE**

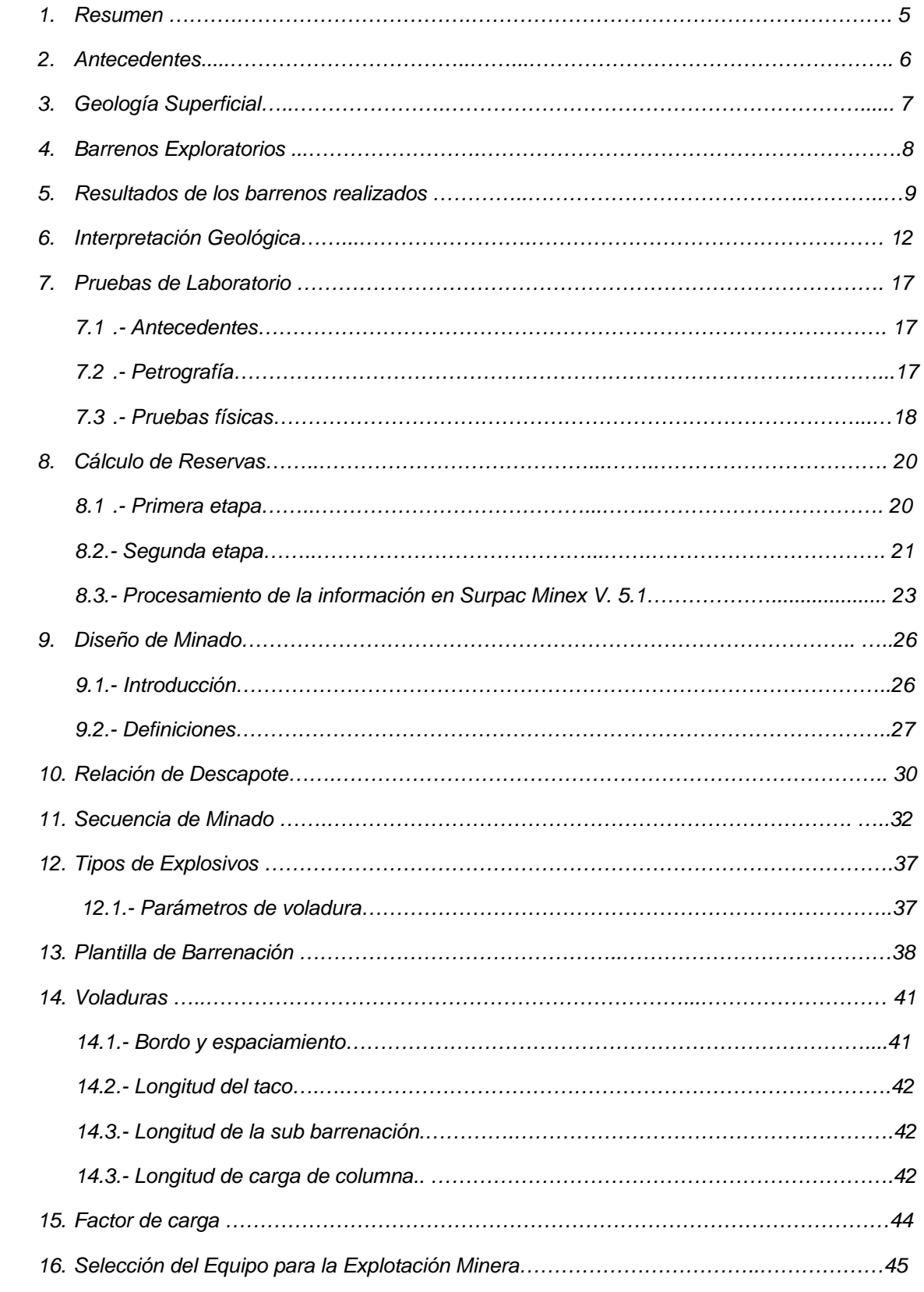

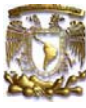

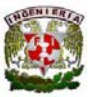

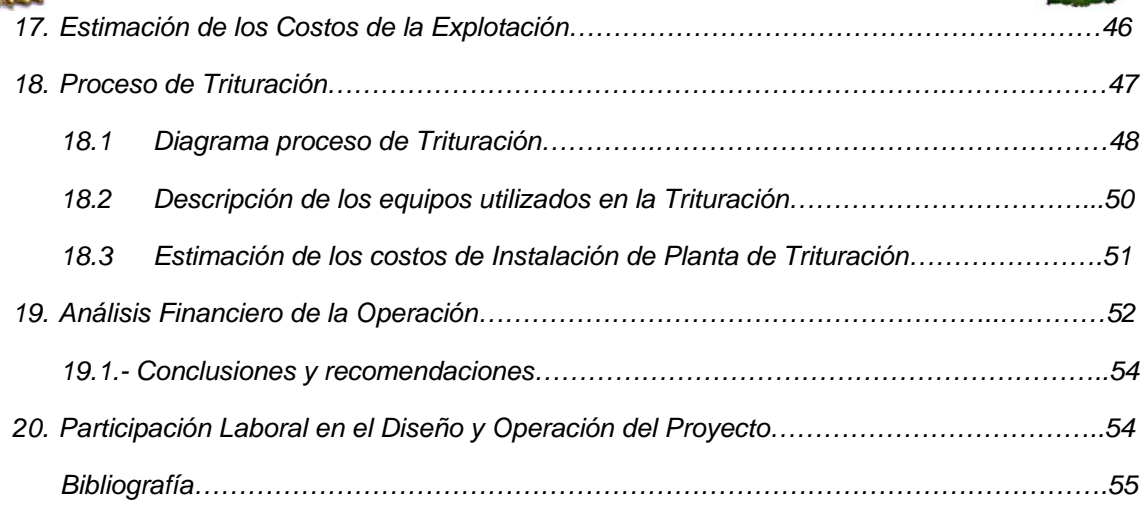

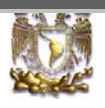

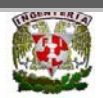

# *18.- Proceso de Trituración*

La planta de trituración está diseñada para procesar material basáltico en 3 etapas; **primario** *(trituradora de quijadas)*, **secundario y terciario** *(trituradoras de cono)*, con una capacidad de procesamiento de material en greña de 37,000 toneladas mensuales.

El material tendrá un proceso intermedio de clasificación (cribado), dos cribas con 2 camas cada una y una tercera con una sola cama (despolve), en donde se tiene en la primera criba una malla de 38.1 mm  $(1 \frac{1}{2})$  y otra de 2.22 cm  $(7/8)$ , la segunda criba con las siguientes mallas: 0.95 cm (3/8") y 0.63 cm (1/4"), la tercera con una sola malla de 2.54 cm (1").

En cada etapa de trituración se clasifican los agregados, para poder obtener tamaños comerciales como son: (arena malla 4 (4.75 mm), grava de: 38.1 mm (1 ½"), 19.05 mm (3/4") y 9.525 mm (3/8" ), estos serán almacenados en grandes apilamientos (chopos), clasificados por diferentes productos de línea procesados en los patios de almacenamiento utilizando bandas transportadoras, serán cargado por medio de cargadores frontales, a las góndolas de los clientes (CEMEX Concretos).

A continuación se muestra en la figura 23, el diagrama general del proceso de trituración:

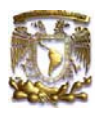

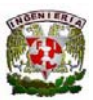

### 18.1.- Diagrama proceso de trituración.

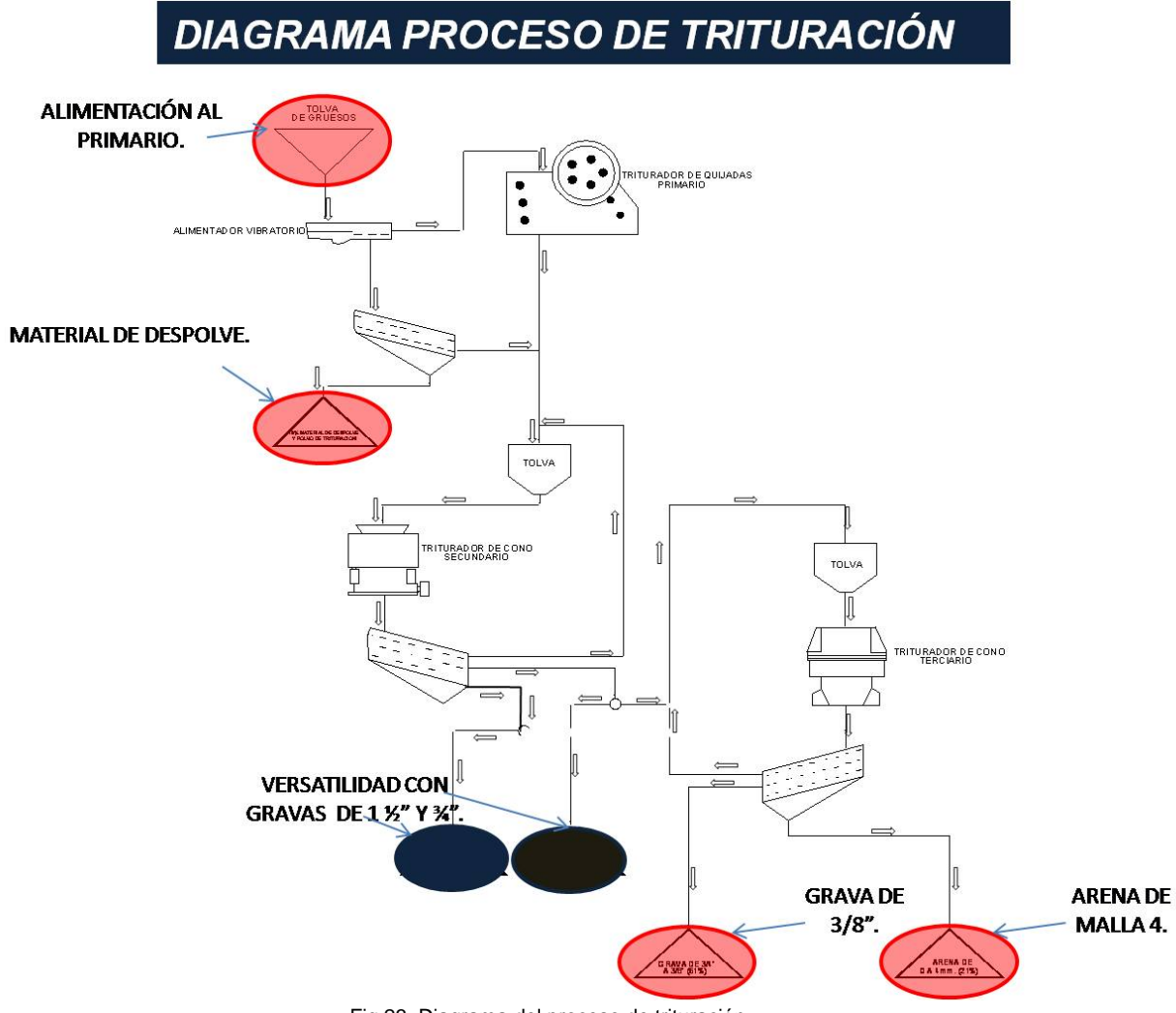

Fig.23. Diagrama del proceso de trituración.

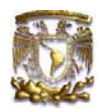

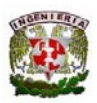

En el circuito de trituración descrito anteriormente, se tiene un alimentador vibratorio en donde los camiones fuera de carretera depositan el material proveniente del banco de producción, este alimenta el material al triturador primario de quijadas, el alimentador tiene aberturas entre los peines vibratorios de 15 cm, en donde todo el material por debajo de este tamaño de abertura cae en una criba de despolve, en donde se tiene una sola cama con una malla de 2.54 cm (1"), en el cual su función principal es solamente eliminar las partículas por debajo de este tamaño, en la alimentación del triturador primario se tienen tamaños de 30 hasta 60 cm; que es el tamaño máximo que acepta, el tamaño del material de salida después de esta etapa es de 25.4 cm (10"), para después ser alimentado a la etapa secundaria, en el cual se realiza una clasificación de tamaños con la criba 2, en donde se van a obtener gravas de 3.81 cm(1  $\frac{1}{2}$ ") hasta 1.90 cm ( $\frac{3}{4}$ "). Ahora; dependiendo de los requerimientos del cliente, el material de 3.81 cm(1  $\frac{1}{2}$ ") puede ser ingresado a la tercera etapa de trituración, en el cual se tiene una reducción de tamaño por debajo de 9.525 mm (3/8"), para después por último realizar otra clasificación con la criba 3, esto con la finalidad de obtener grava de 0.9525 cm (3/8) y arena malla 4 (4.75 mm).

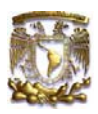

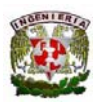

### *18.2.- Descripción de los equipos utilizados en la Trituración:*

Se contempla una planta fija de trituración de agregados con capacidad de procesar 1,321 t/día con 28 días de operación, y con la versatilidad de producir productos de línea como son las gravas de 38.1 mm (1  $\frac{1}{2}$ "), 19.05 mm (3/4"), 9.525 mm (3/8") y arena malla 4 (4.75 mm).

La versatilidad mencionada anteriormente la da directamente modificando las aberturas de los conos secundario y terciario, así como modificando las mallas de las cribas vibratorias, ajustadas al tamaño nominal requerido por el cliente.

A continuación se hace una descripción general de los equipos que componen todo el circuito de trituración.

- Alimentador vibratorio 52" x 20'
- Triturador Primario de Quijada 34" x 44"
- Criba de despolve 5' x 16' DD
- Triturador Secundario Cono HP4
- Criba Intermedia 8' x 24' TD
- Triturador Terciario Barman B7150
- Bandas Transportadoras
- Criba de productos terminados

A continuación se ilustra en un plano topográfico la ubicación de la planta y el camino de acceso para el ingreso de los clientes para la compra.

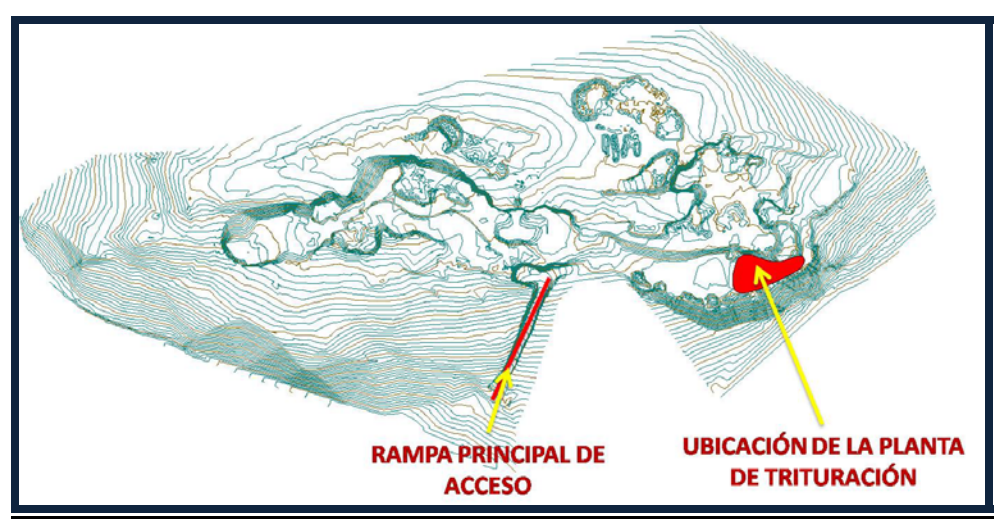

Figura 24. Ubicación de la planta de trituración y rampa principal de acceso..

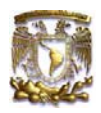

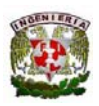

Se lleva un control de calidad de los agregados paralelamente a la producción, esto es; en cada radial de productos terminados se toma una muestra representativa, para realizar las siguientes pruebas: granulometría, densidad y peso volumétrico, los resultados de estas pruebas dan la indicación de cómo está saliendo el material en producción, tanto en banco y planta, esto con la finalidad de satisfacer las necesidades de los clientes, ya que las propiedades mencionadas anteriormente son de primordial importancia al momento del uso de los agregados para la producción de concreto.

### *18.3.- Estimación de Costos de Instalación de Planta de Trituración:*

A continuación se muestra en la tabla 17, la inversión estimada que se realizó para la planta de trituración.

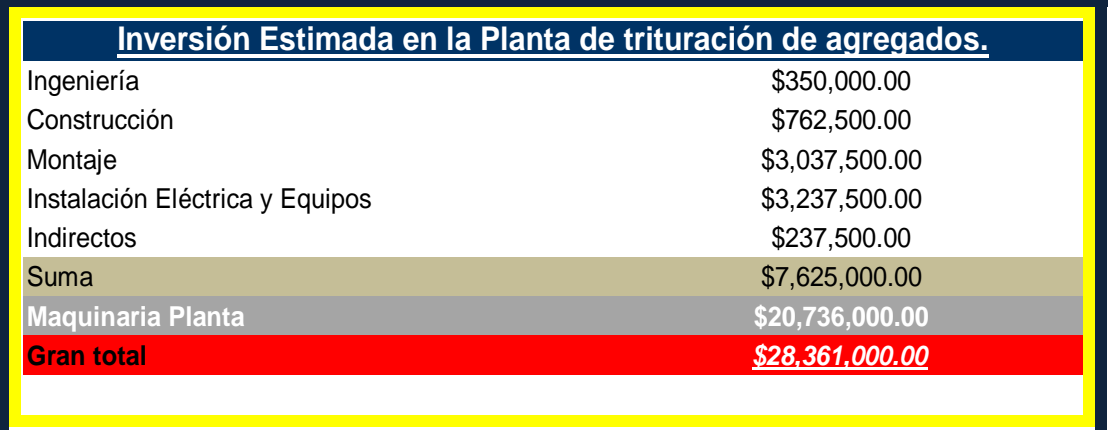

Tabla 17. Inversión Estimada Planta de Agregados.

Como se muestra en la tabla anterior, se tendrá un costo de equipo de trituración de \$20,736,000, y un costo de 7,625,000 por concepto de Ingeniería, construcción, montaje, instalación eléctrica, equipos e indirectos, contemplado estos 2 conceptos vamos a tener una inversión inicial de \$28,361,000, que vamos a estar amortizándolo durante el periodo que se señalará en el siguiente apartado de Análisis Financiero de la Operación.

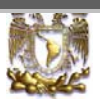

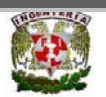

# *19.- Análisis Financiero de la Operación*

En la siguiente tabla 18, se ilustra un resumen de todos los costos del proyecto en cuestión, así como la utilidad que se obtendrá.

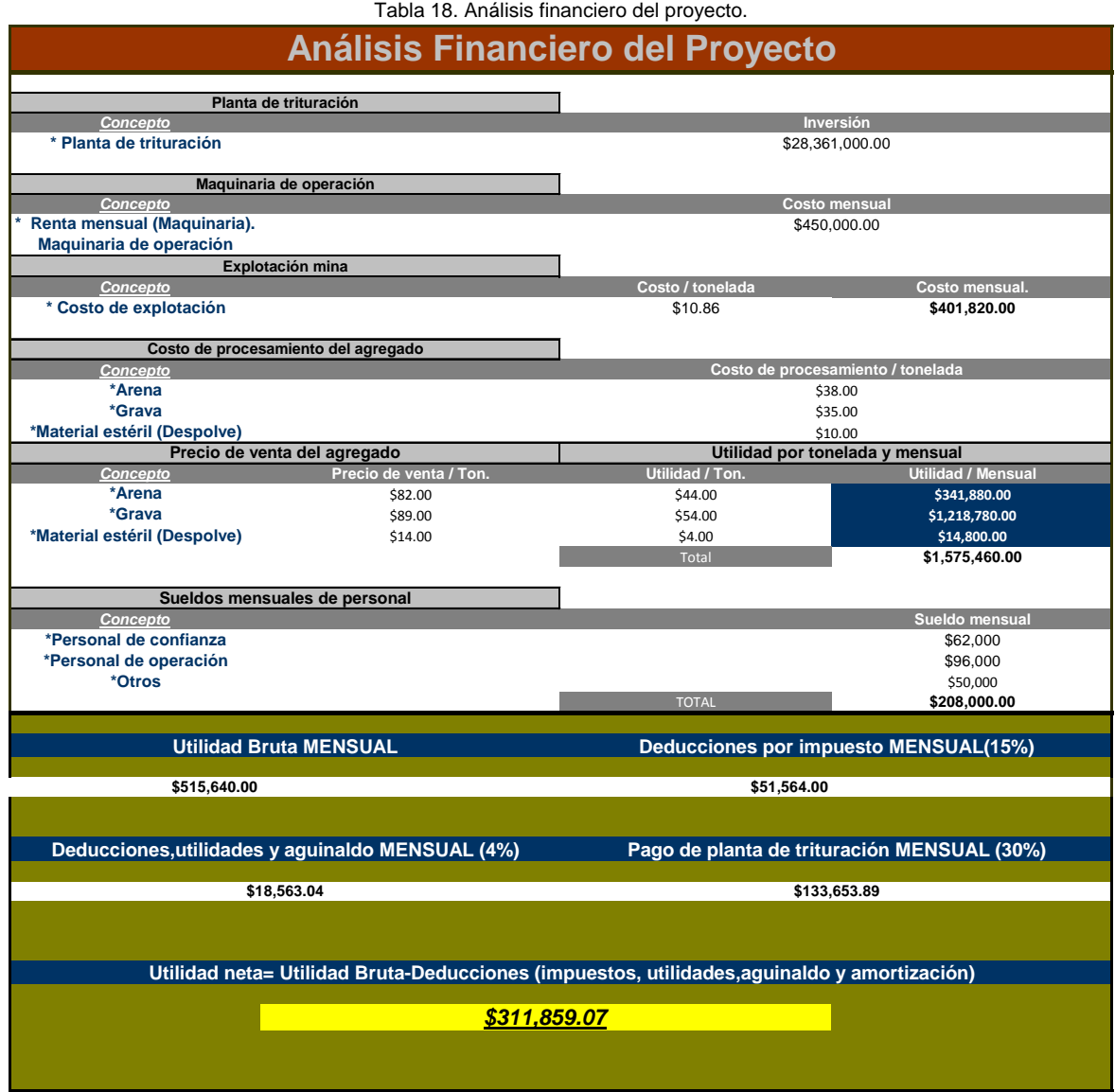

Se tendrá una deducción mensual del 30% sobre la utilidad neta, por concepto de pago del préstamo de la planta de trituración, ya que *CEMEX Concretos* financiará el monto de la inversión inicial para esta, ya que por ser su el proveedor más importante que les abastece agregado y por ser de la misma empresa, se ofrece este tipo de apoyo.

Minas y Metalurgia **Página 52** 

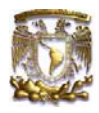

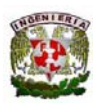

En la tabla anterior así también se muestra la deducción de cada mes, con esto se estima cubrir la inversión en un periodo de 17.7 años de los 28.9 años que se estima de operación de la cantera, esto es contemplando las ventas iniciales que se mencionan, ya que en el transcurso de la operación y dependiendo de los requerimientos del cliente se puede aumentar la producción un 30% y esto con lleva a elevar la utilidad mensual e incrementar así también el monto del pago por el préstamo y disminuir el periodo de liquidación, ya después de este periodo, se aumentará la utilidad neta, así también se podrá utilizar la misma planta para futuros proyectos dentro de la empresa.

Con los resultados obtenidos del análisis financiero, se concluye que es rentable la inversión de este proyecto; ya que a pesar de ir pagando el monto inicial de la planta, se tendrá una utilidad neta mensual de \$311,859.07, que comparándolo con las demás operaciones similares dentro de la empresa, se obtienen utilidades netas promedio mensuales *de \$500,000*, pero esto sin pagar ninguna infraestructura de la cantera.

Así también se tiene un mercado extenso para el abastecimiento de estos productos, además con la versatilidad de poder producir con esta planta productos especiales, esto conlleva a incrementa el valor agregado del producto terminado y aumentando la utilidad mensual, así también disminuyendo el periodo estimado para cubrir la inversión inicial de la planta.

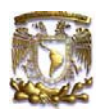

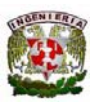

# *19.1- Conclusiones y recomendaciones:*

• Apegarse a los lineamientos que se mencionan en cada plan de minado, como lo son: el ancho de bermas, ángulo particular de talud, altura de banco, ancho y pendiente de la rampa, etc.

• Seguir la secuencia de minado paralelamente con las de obras de preparación, para quedarse sin ninguna frente de banco para explotar.

• Con el diseño final de minado se obtendrá como resultado una eficiente operación minera en esta cantera, así mismo también jornadas laborales en un entorno de seguridad, por cuestiones de estabilidad de los taludes.

• Realizar la actualización topográfica mensualmente para ir cuantificando las zonas y el material explotado.

• Colocar mojoneras fijas en lugares donde no se contemple movimiento de material (oficinas), para tener puntos de referencia fijos en la cantera, con la finalidad de agilizar las actualizaciones topográficas de banco.

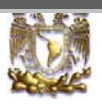

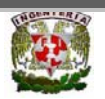

# *20.- Participación Laboral en el Proyecto:*

• Realización de planes de minado y diseño final de la cantera la "Loma", por medio del software Surpac Minex V. 5.1, auxiliándome con el Autocad, Civil Cad y Terramodel, este último para cuantificar los volúmenes de material por cada banco, despalme y las reservas totales existentes en el yacimiento.

• Realización del modelado e interpretación geológica del yacimiento por medio del Surpac Minex v. 5.1, auxiliándose de los resultados de la información obtenida de los sondeos con recuperación de núcleos a diamante.

• Seguimiento de los planes de minado, mediante supervisión periódica a la cantera, así mismo monitorear el funcionamiento de las maquinarias y la eficiencia en voladuras de producción.

• Apoyo en los levantamientos topográficos, tanto del predio en general, actualizaciones de banco e inventarios de materiales de línea procesados para la venta, así como el procesamiento de la información recopilada en campo, dichos levantamientos se realizan con equipo GPS Trimble de doble frecuencia.

• Planeación de las diferentes operaciones en la cantera; tanto despalme, como secuencia de minado de los bancos de trabajo y funcionamiento general en la operación.

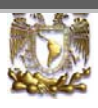

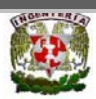

#### *21.-BIBLIOGRAFIA:*

- Manual de rendimiento Caterpillar, Peoria Illinois, U.S.A. edición 34. Sección 9; p.2, Sección 12; p.7 y Sección 1; p.7, año 1997.
- Diseño de voladuras, Primera Edición, Diciembre de 1998. Dr. Konya Calvin J.e Ing. Albarrán N., Enrique. EXBA 1a. Edición México, Diciembre 1998, págs. 66, 67, 85, 86, 87 y 88.
- Manual práctico para consulta rápida del usuario, Órica, págs. 9 18.
- Norma Mexicana NMX C111, para el procedimiento para pruebas de calidad del agregado Petrografía NMX-265, impacto BS-812 y abrasión NMX-196.